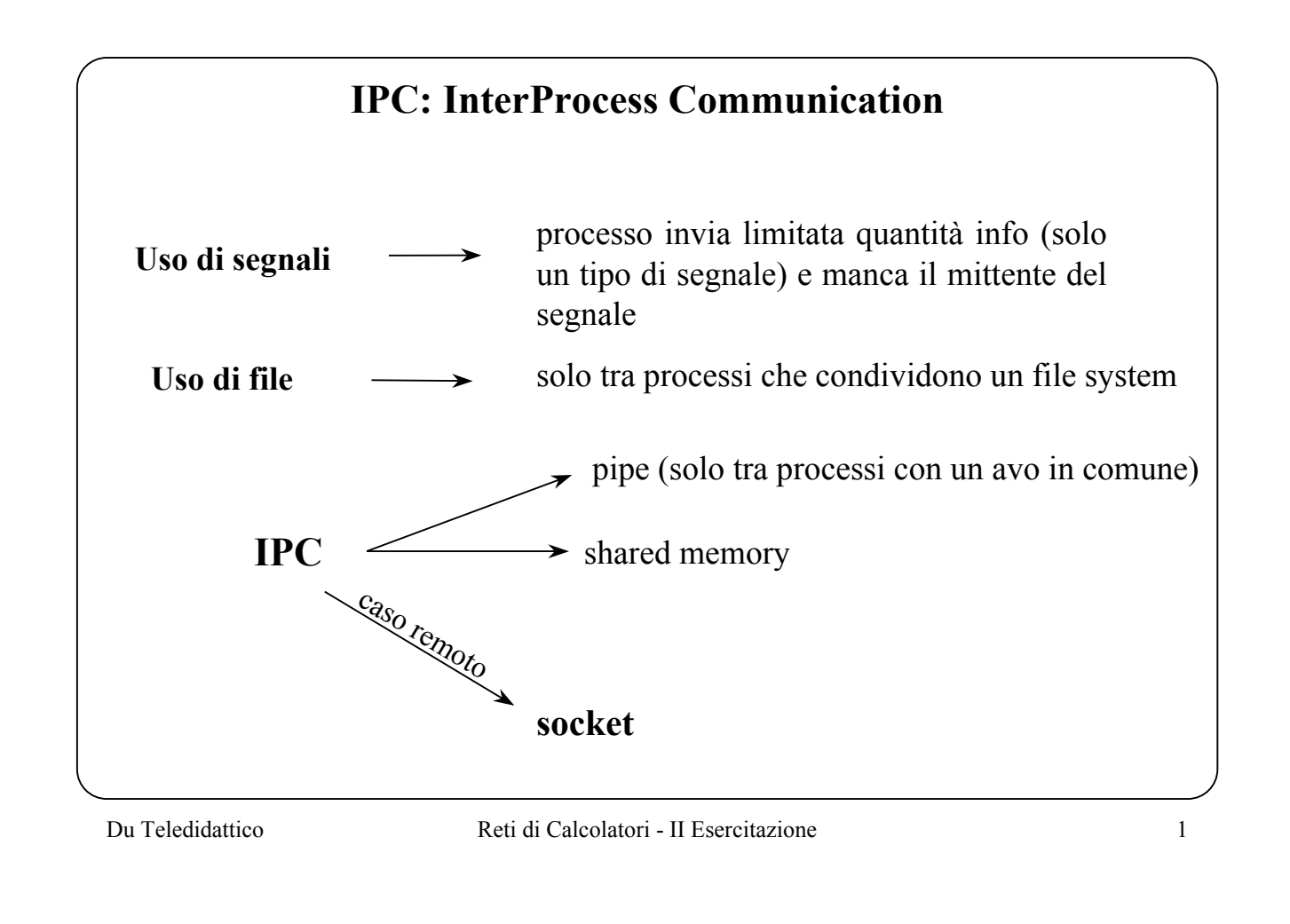

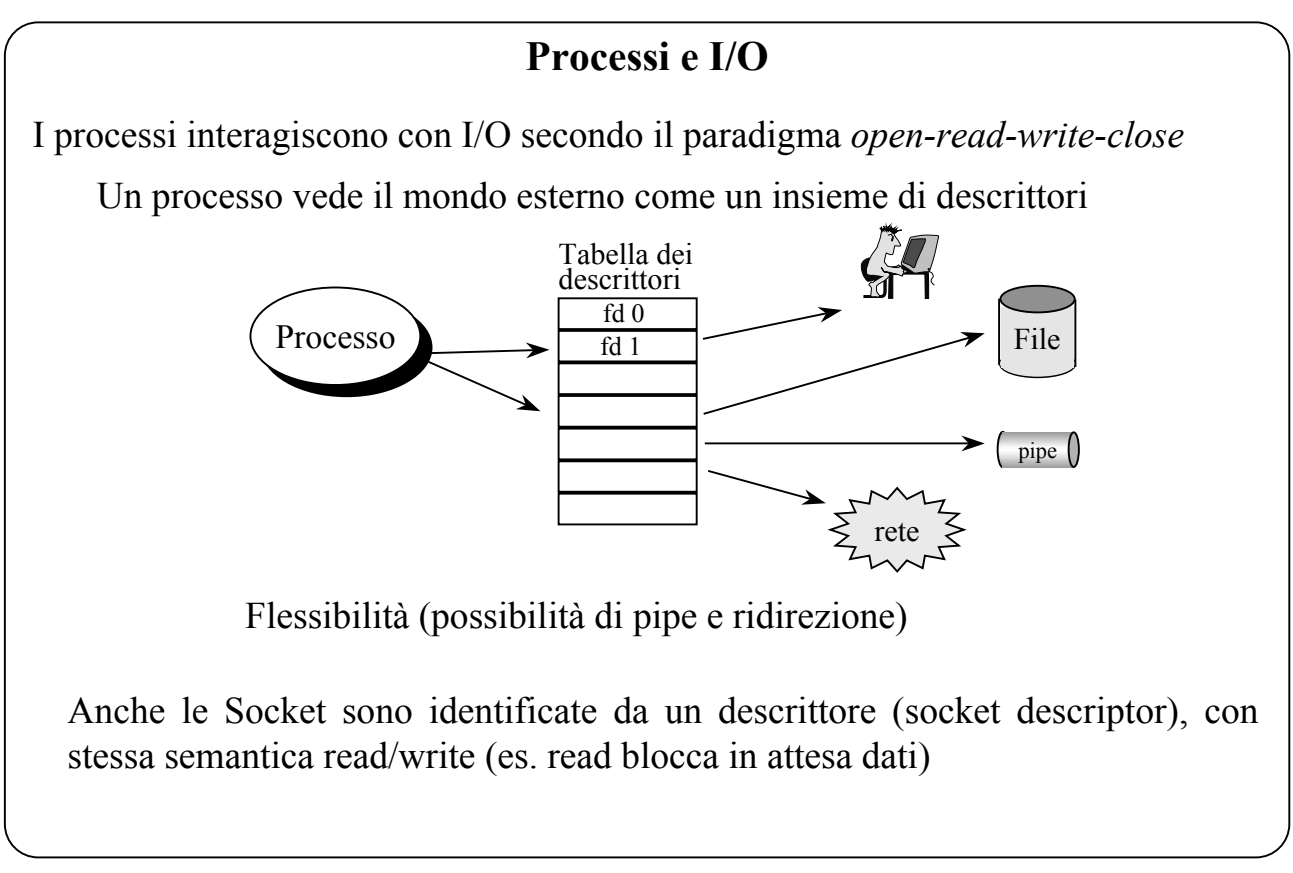

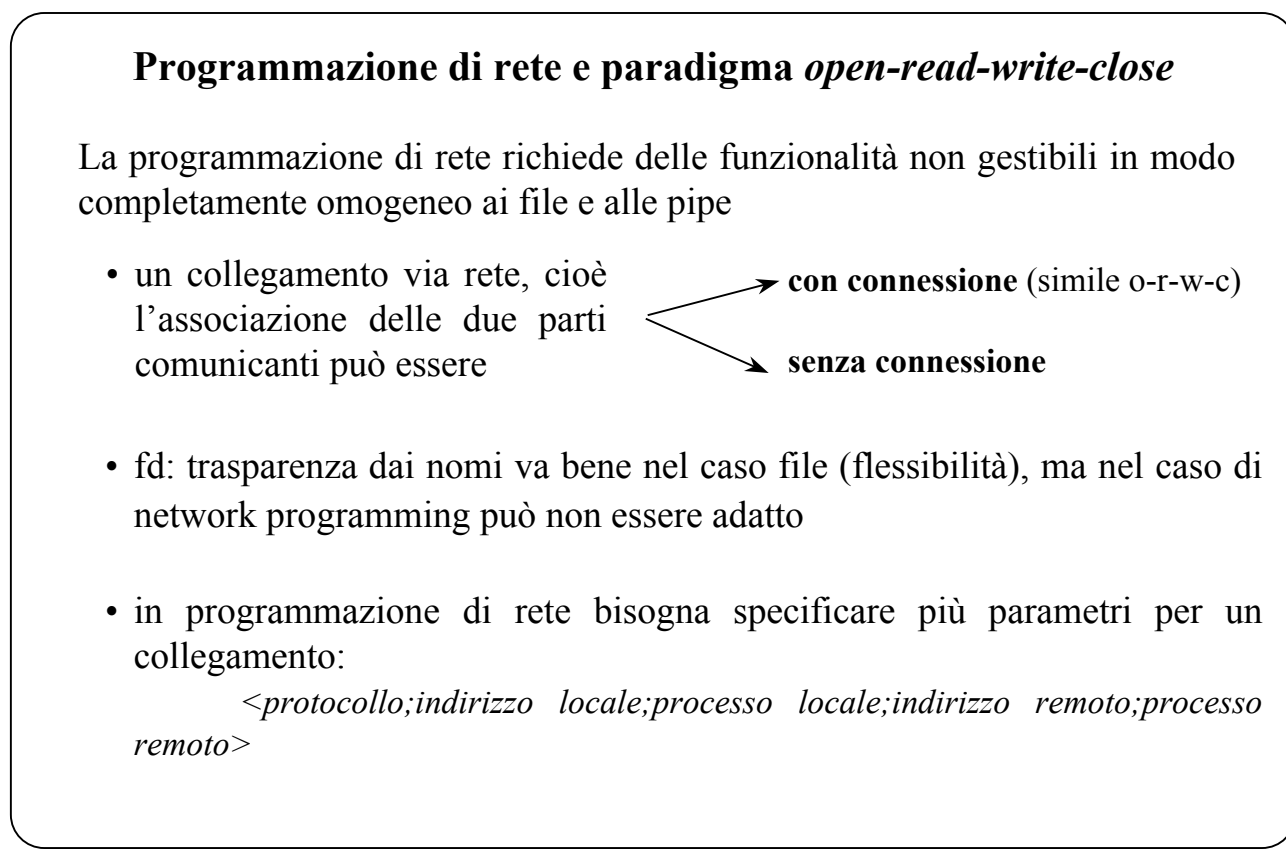

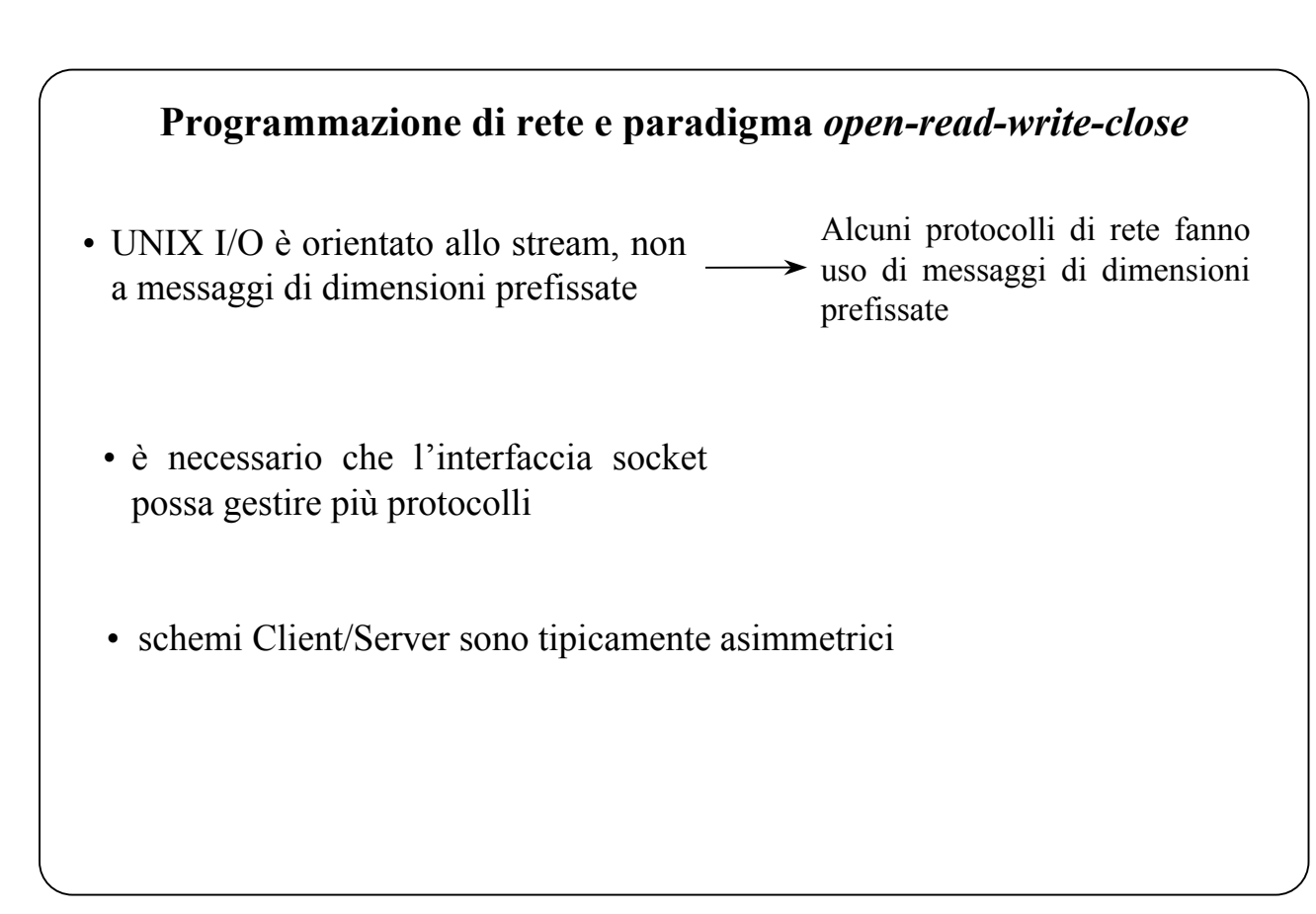

Du Teledidattico Reti di Calcolatori - II Esercitazione 5 **L'interfaccia Socket** BSD UNIX (Progetto Università Berkeley finanziato da ARPA)  $UNIX + TCP/IP$ Il BSD UNIX implementa un'interfaccia generale per la programmazione di rete, di cui l'interfaccia di programmazione al TCP/IP è un caso particolare *maketcpconnection(,,,) makeconnection(,tcp,,)* **L'interfaccia Socket Obiettivi** Meccanismo di comunicazione per processi residenti su nodi diversi Interfaccia indipendente dall'architettura di rete sottostante Supportare diversi insiemi di protocolli, diversi hardware, diverse convenzioni sulla specifica dei nomi, etc.

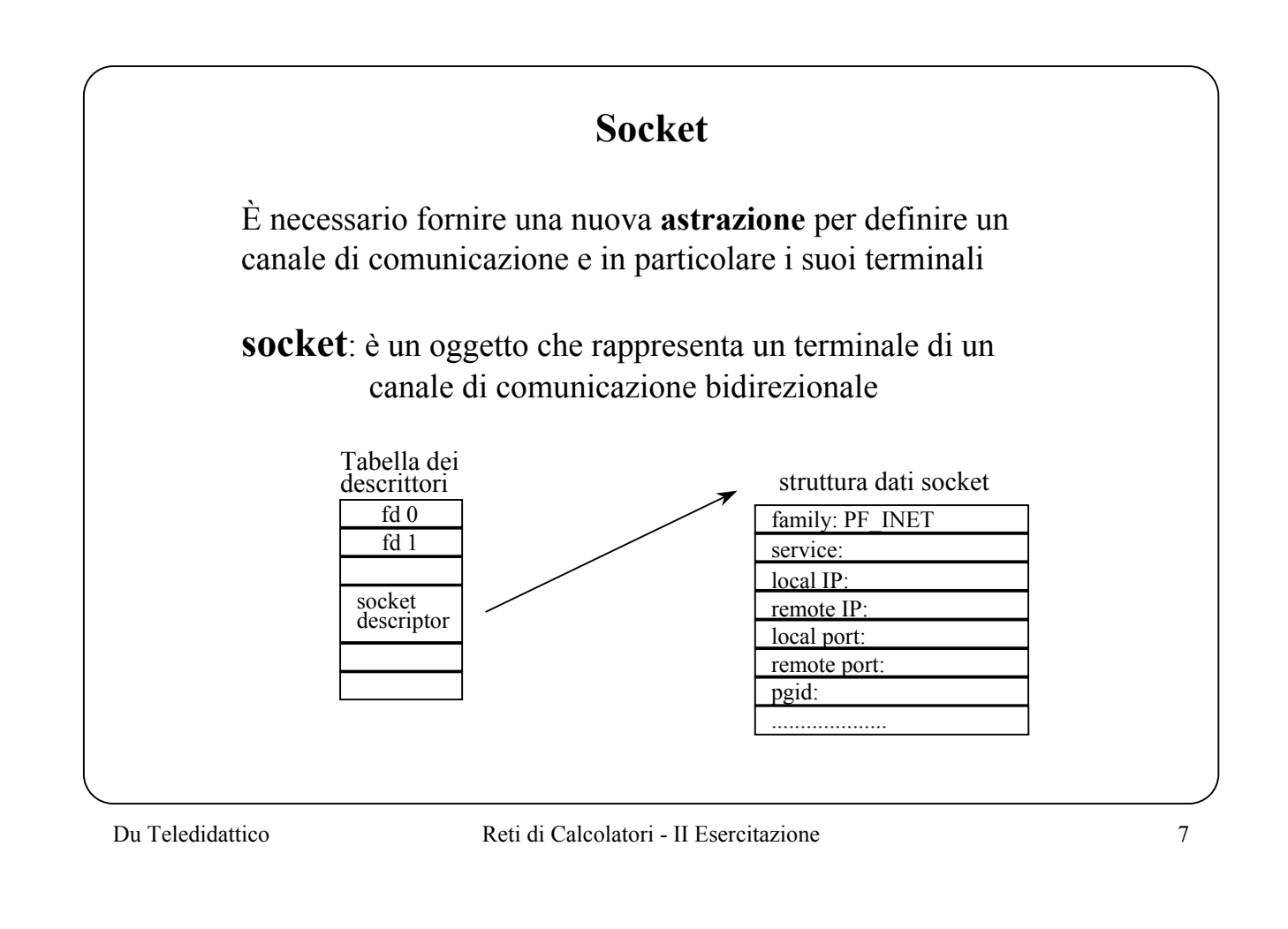

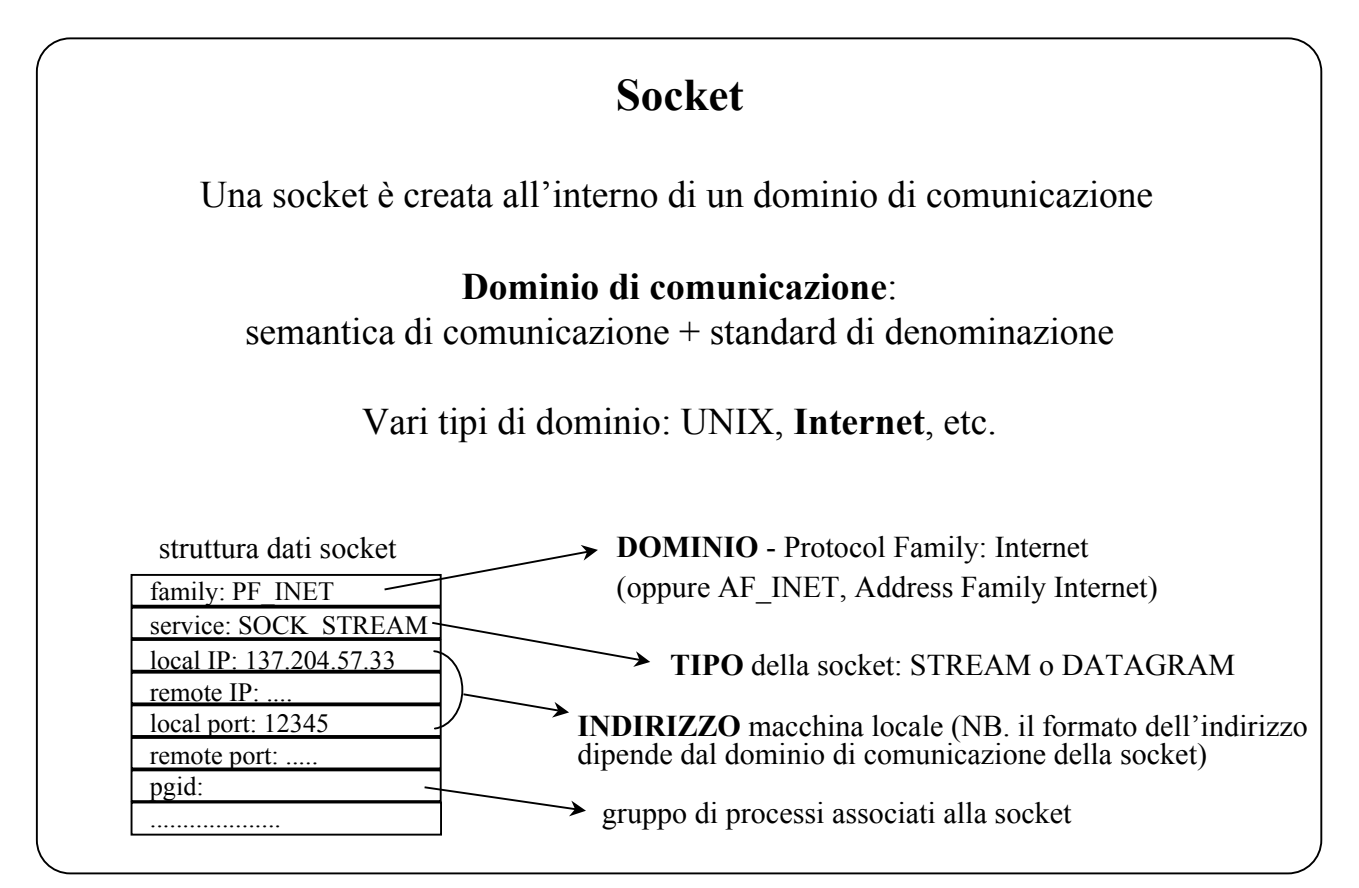

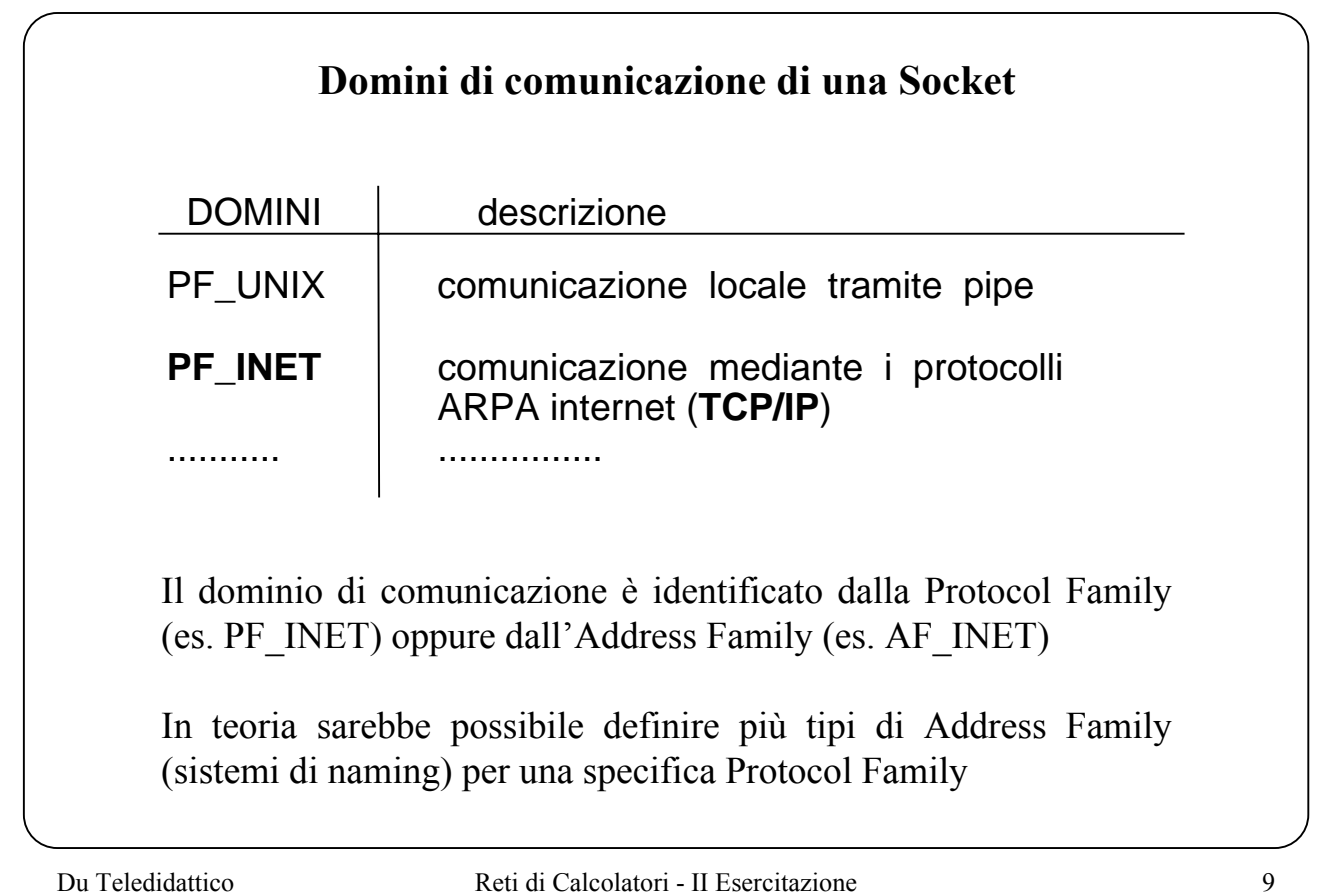

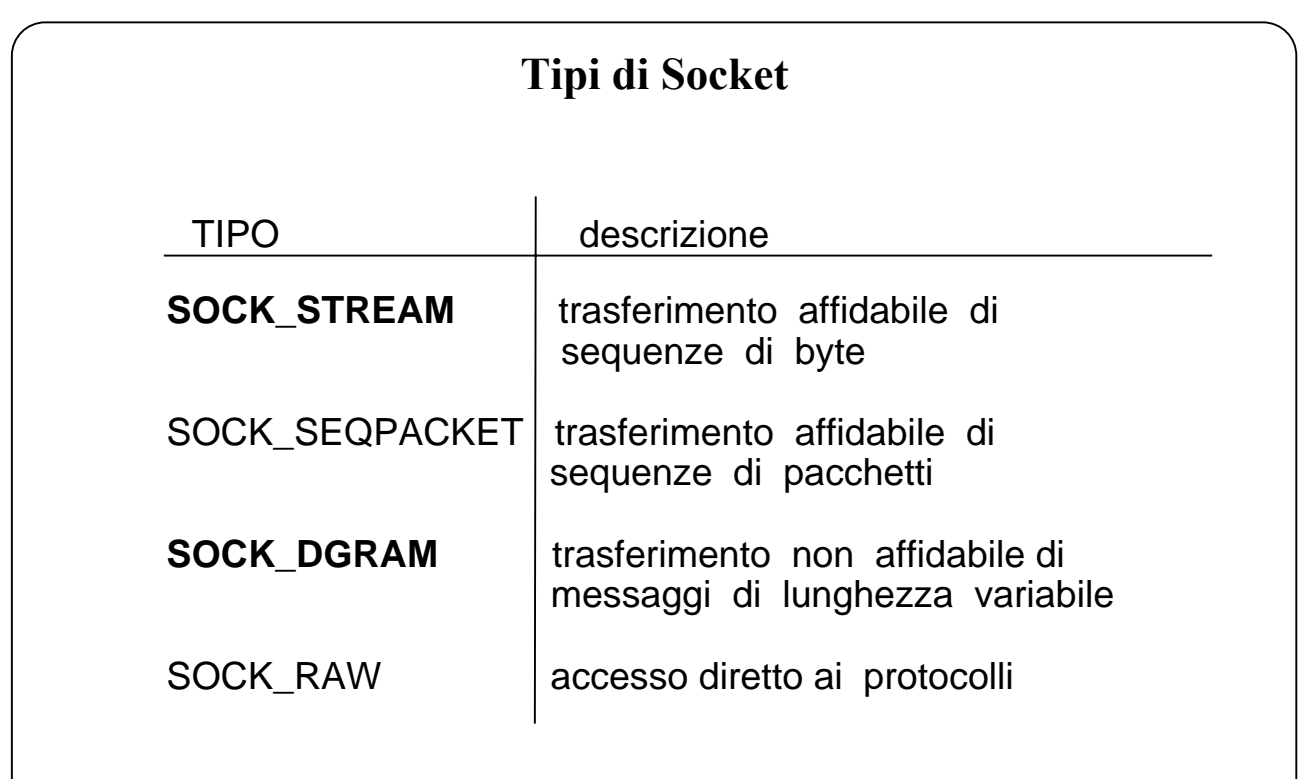

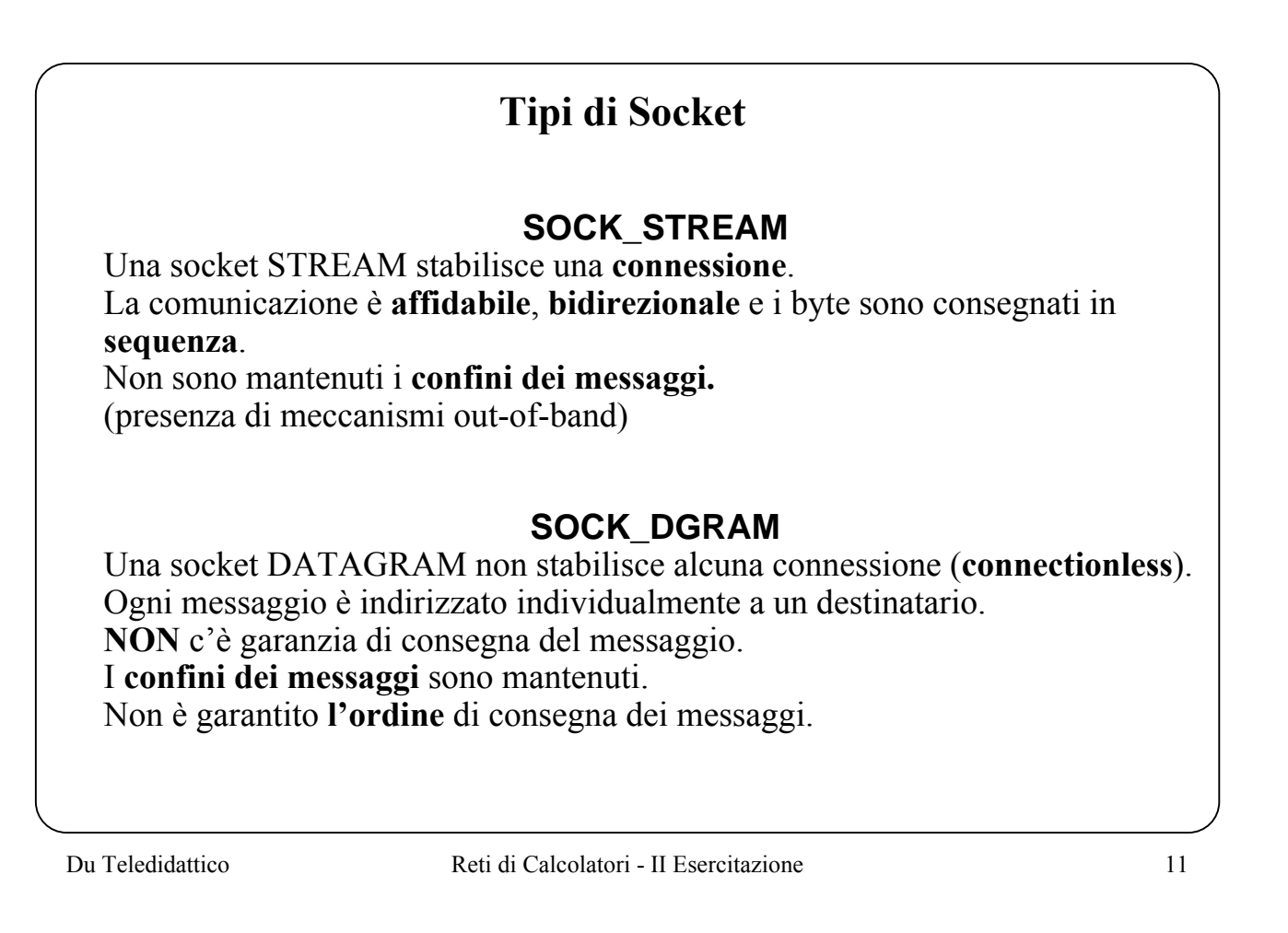

## **Quale tipo di Socket utilizzare?**

Fare molta attenzione alle differenze semantiche tra le socket STREAM e quelle DATAGRAM, che in genere guidano nella scelta:

servizi che richiedono una connessione  $\longleftrightarrow$  servizi connectionless

Dal punto di vista delle prestazioni:

le socket DATAGRAM hanno un costo inferiore (non si deve stabilire una connessione, etc.)

esiste un numero massimo di connessioni TCP che si possono aprire.

Nel caso DATAGRAM può essere necessario portare a livello di applicazione i controlli sulla perdita dei messaggi o sul non ordinamento degli stessi.

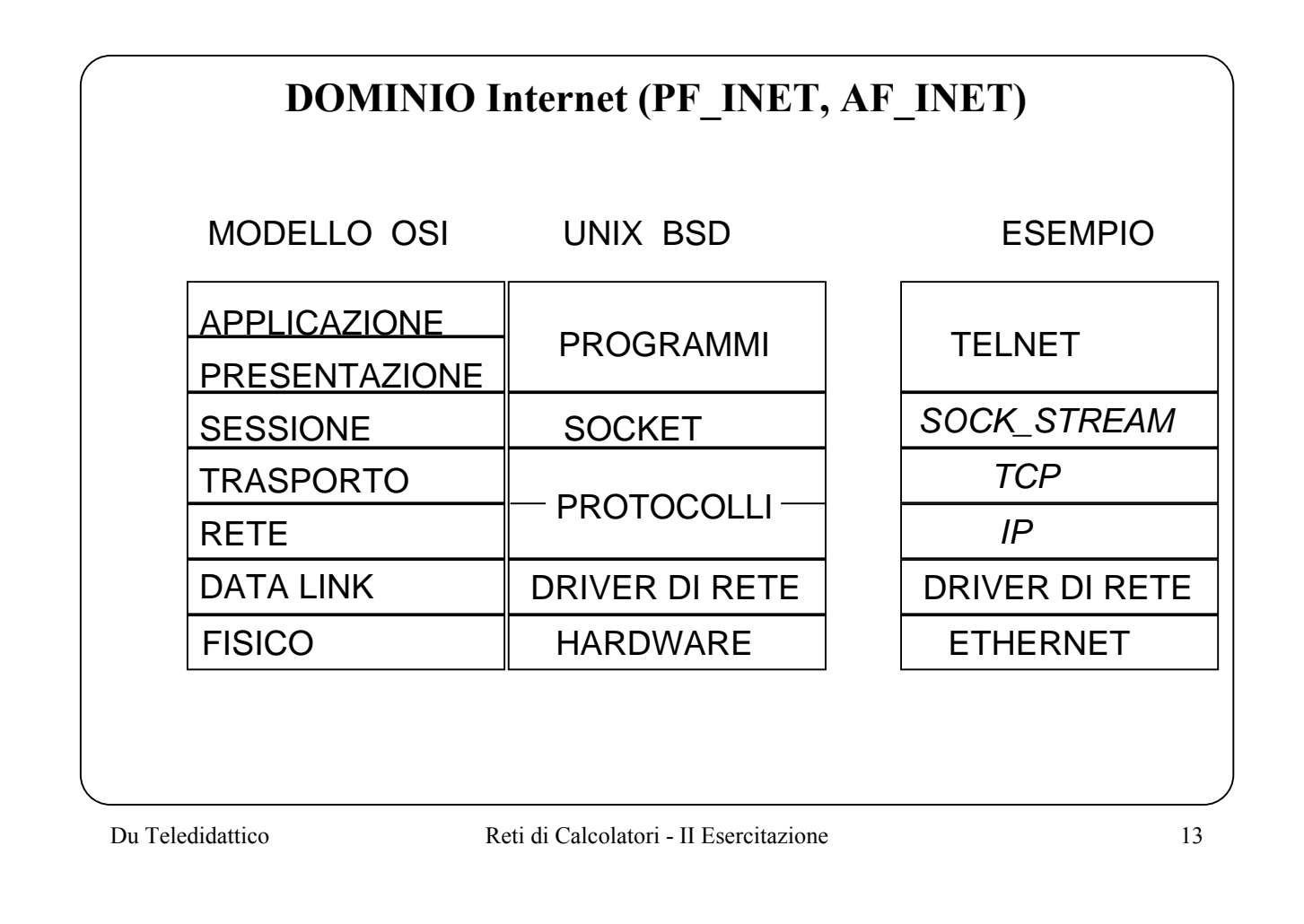

### **Creazione di una socket**

sd = **socket** ( dominio, tipo, protocollo); int sd, dominio, tipo, protocollo;

Crea una SOCKET e ne restituisce il **descrittore** sd.

**dominio** denota il particolare dominio di comunicazione (es. AF\_INET)

**tipo** indica il tipo di comunicazione (es. SOCK\_STREAM o SOCK\_DGRAM)

**protocollo** specifica uno dei protocolli supportati dal dominio (se si indica zero viene scelto il protocollo di default)

Definisce il protocollo usato dalla socket:

*<protocollo;indirizzo locale;processo locale;indirizzo remoto;processo remoto>*

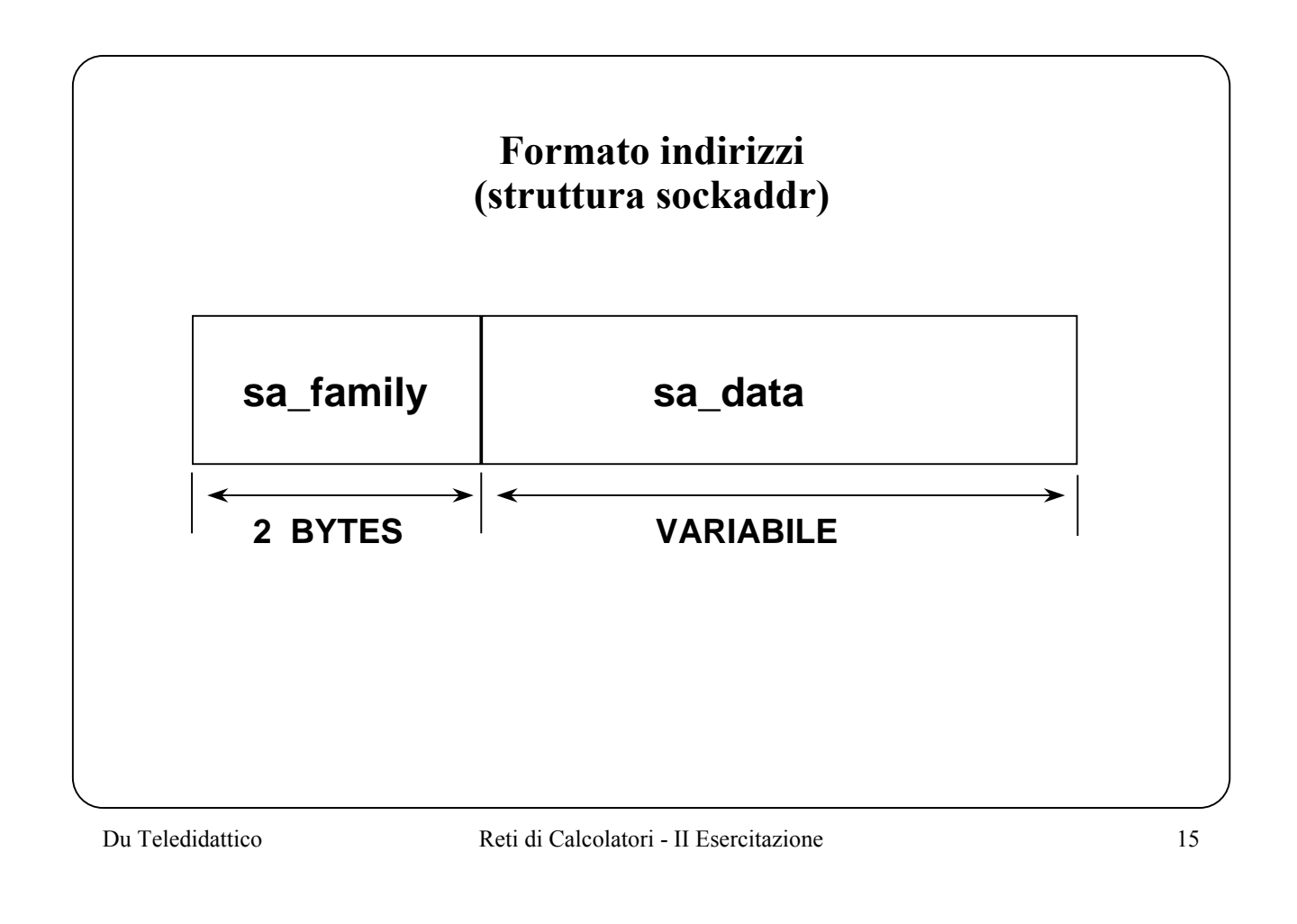

## **FORMATO INDIRIZZI**

DOMINIO AF UNIX : L'indirizzo ha lo stesso formato del nome di un file (pathname), dimensione massima 108 bytes.

*DOMINIO AF\_INET* **: indirizzo Internet composto da**  \_ **32 bit per denotare il nodo della rete (host) e 16 bit per denotare una delle possibili 64K porte**

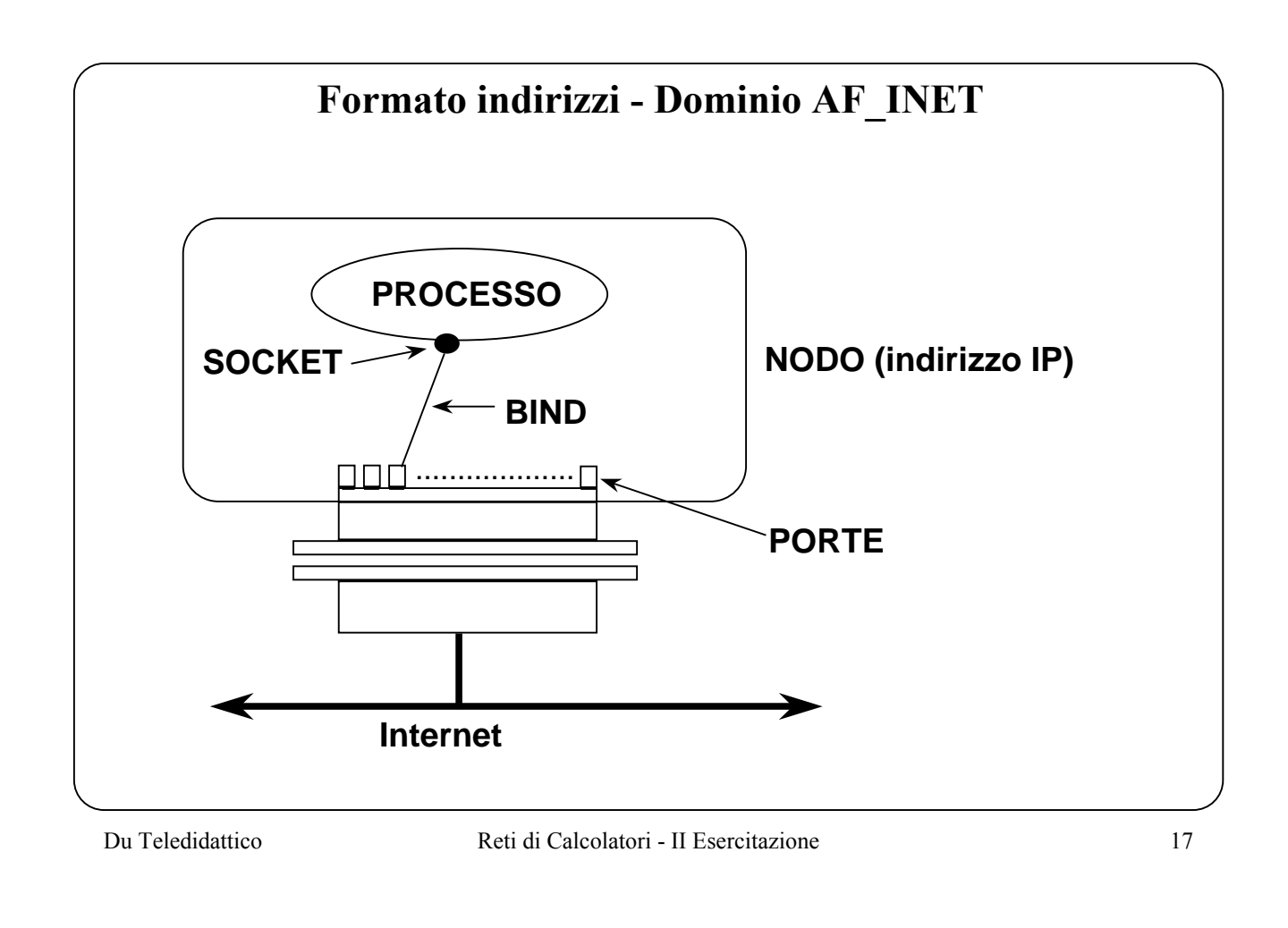

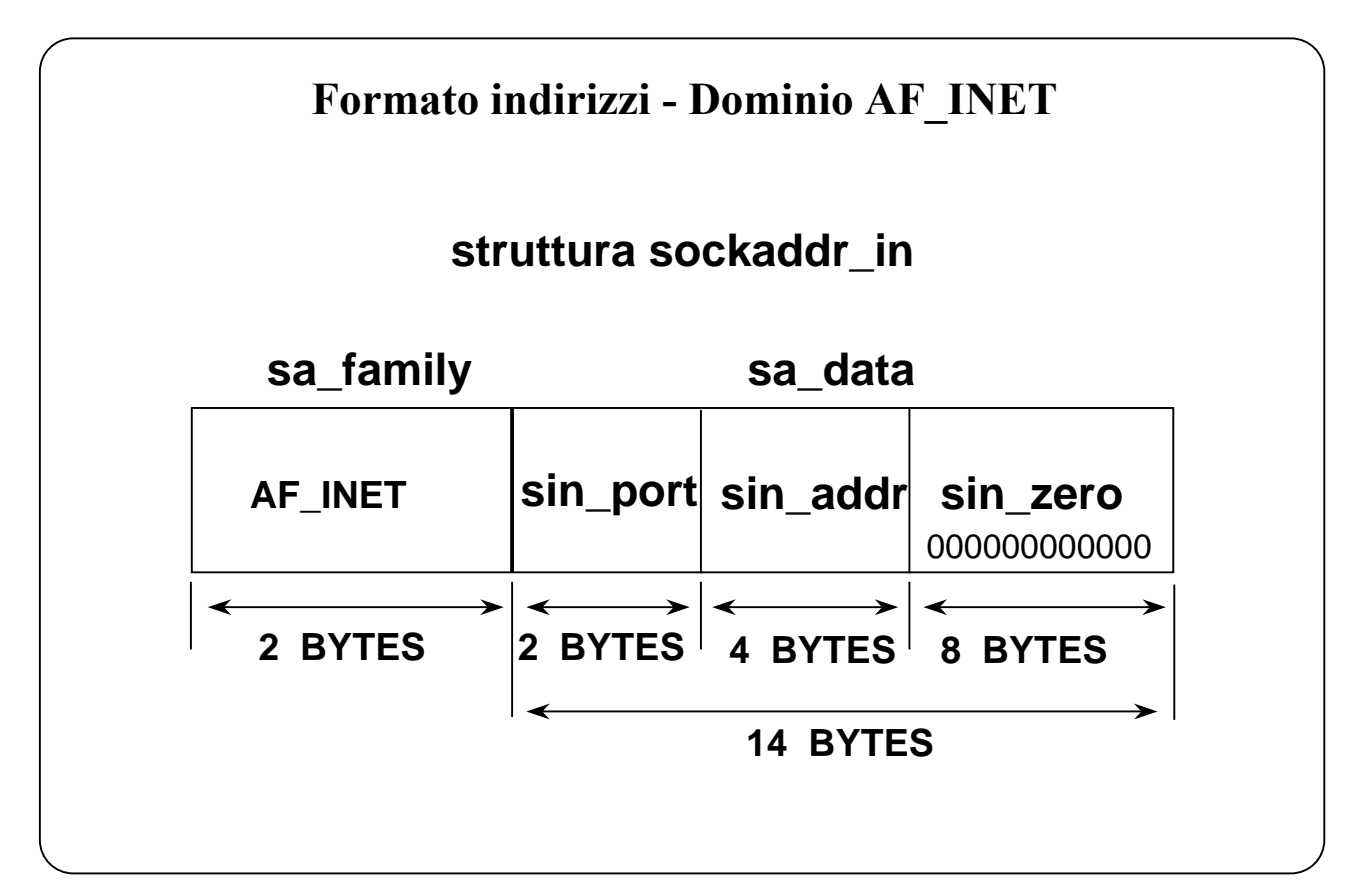

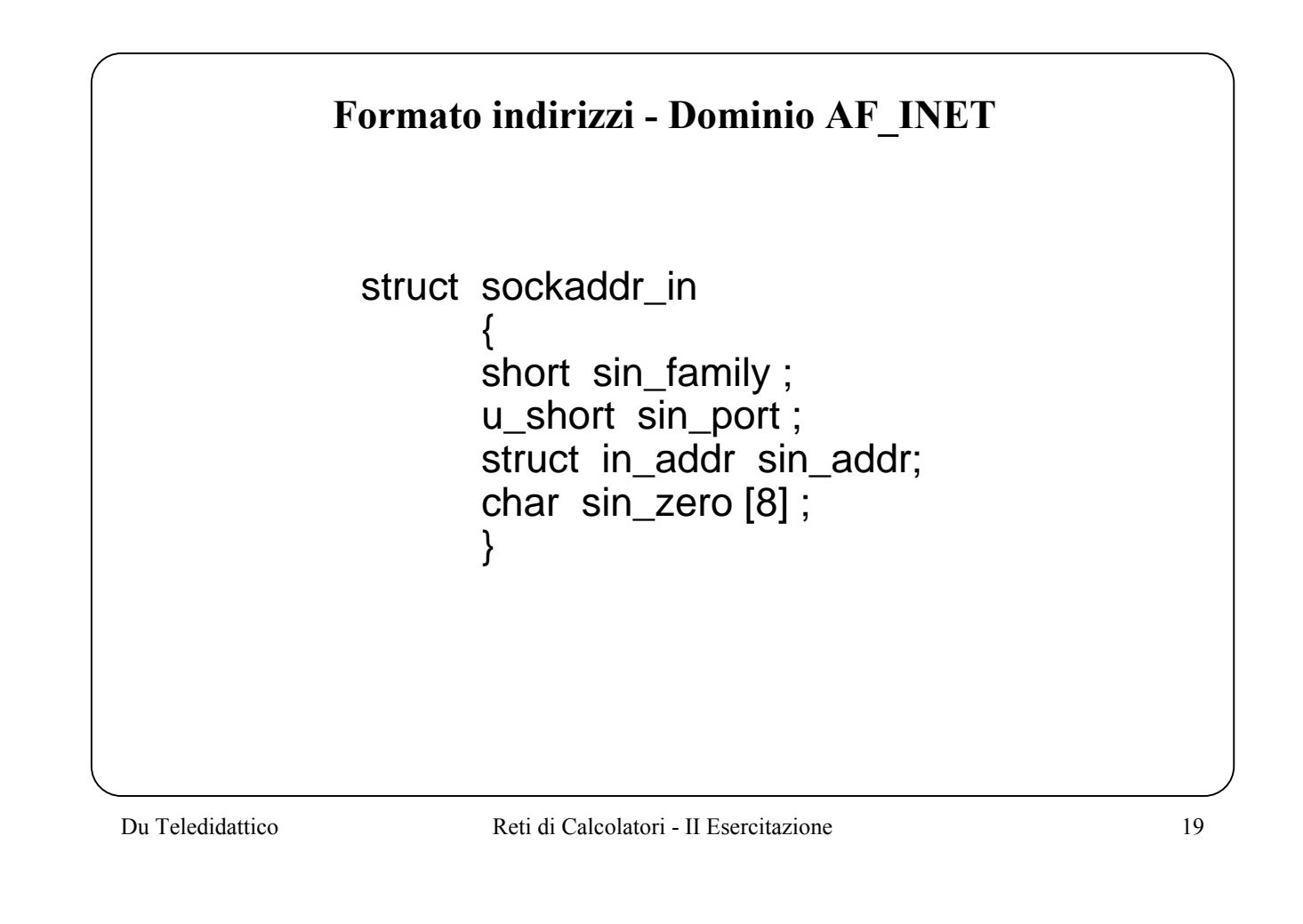

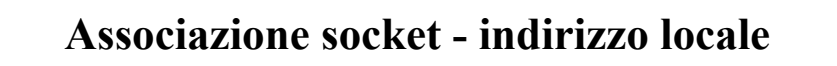

 $error = bind (sd, ind, lun);$ int error, sd; struct sockaddr \* ind; int lun;

 Associa alla socket di descrittore sd l'indirizzo codificato nella struttura puntata da ind e di lunghezza lun

Collega la socket a un indirizzo locale: *<protocollo;indirizzo locale;porta locale;indirizzo remoto;porta remota>*

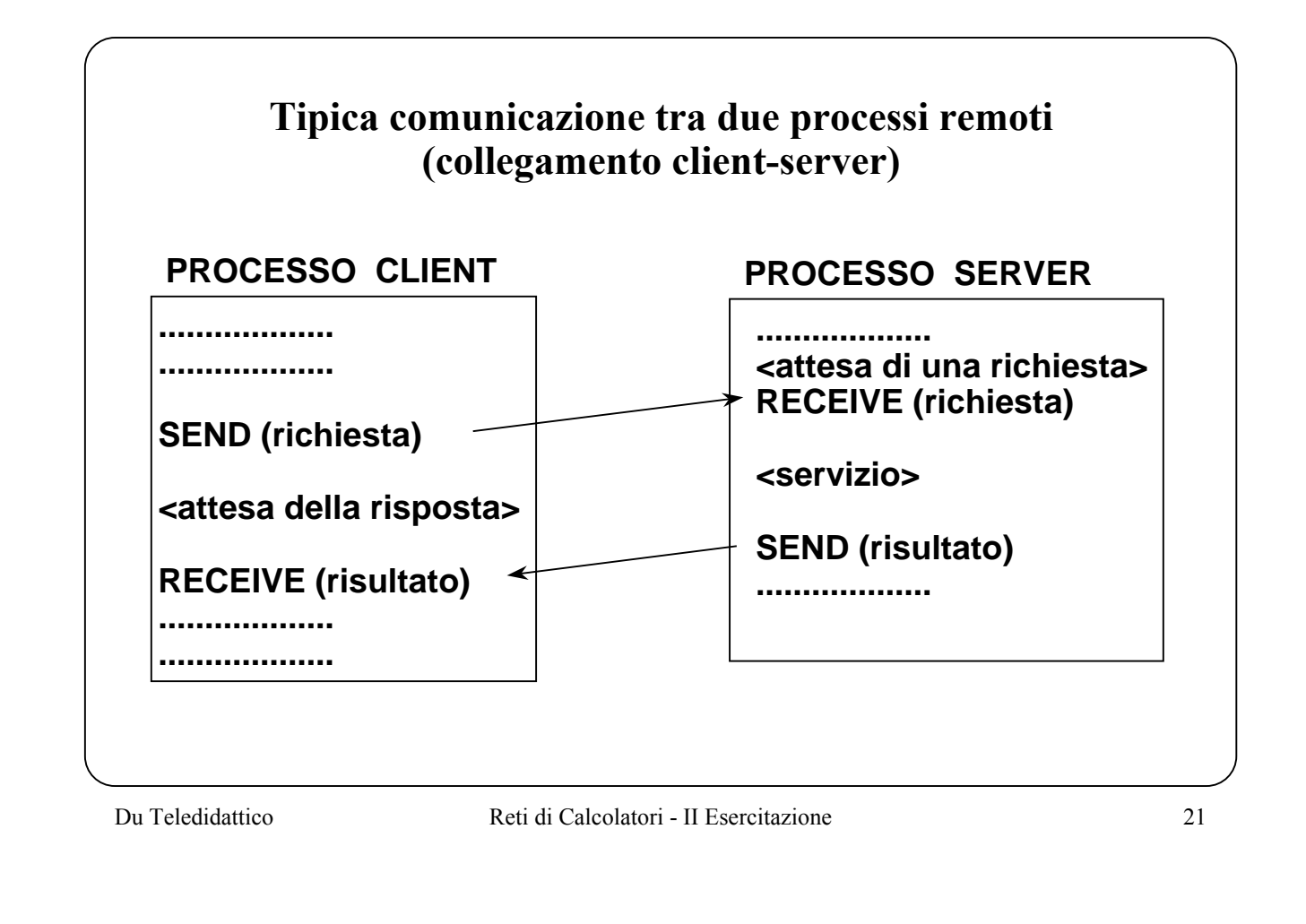

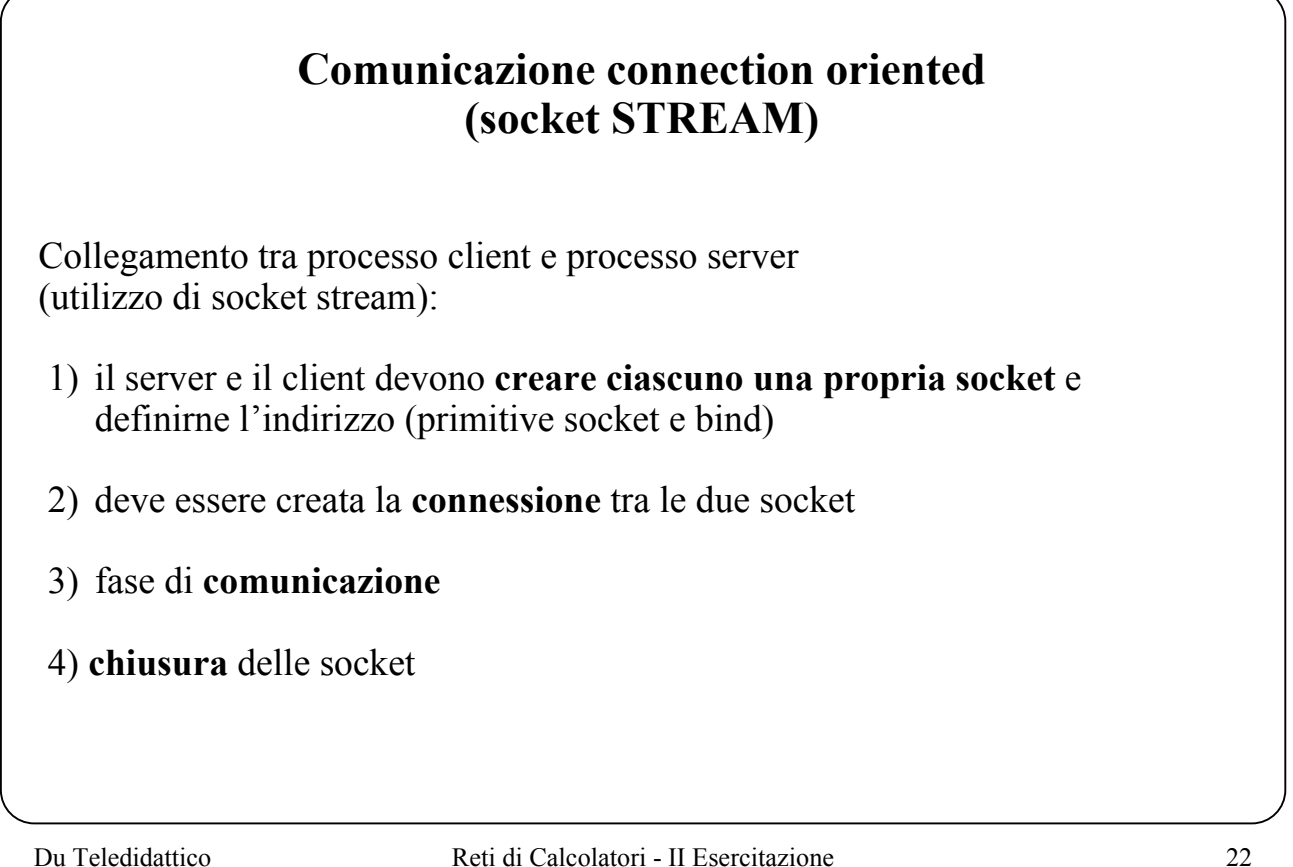

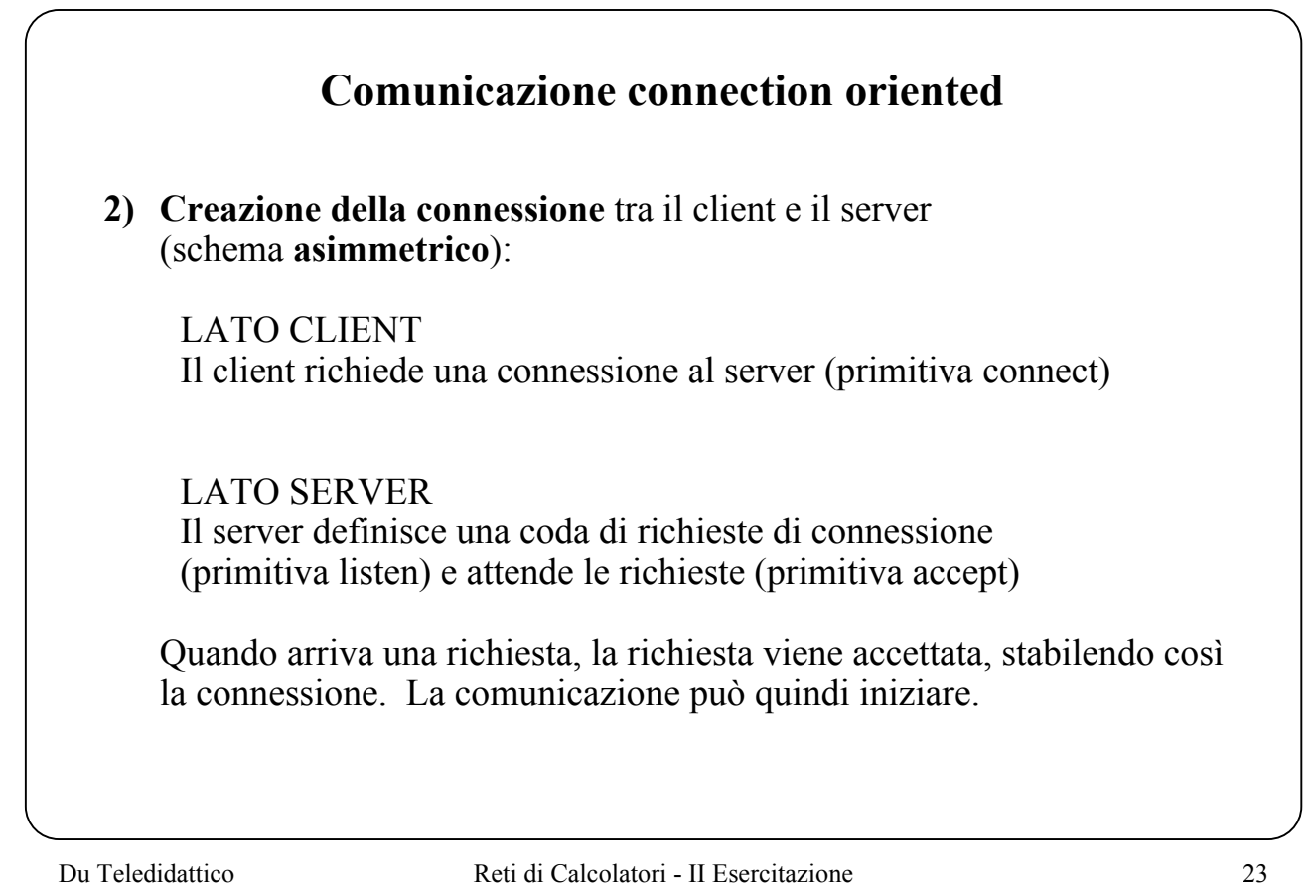

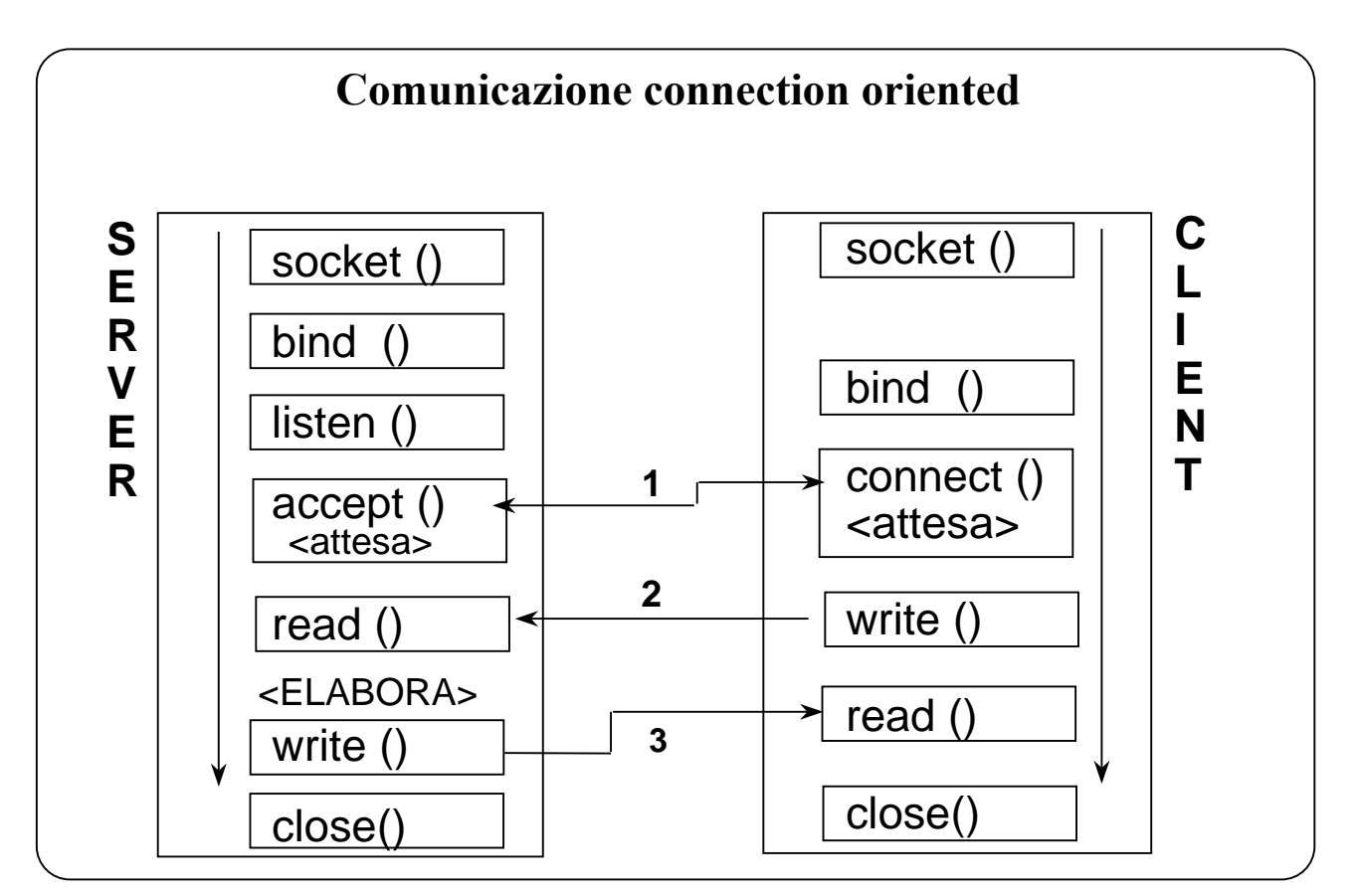

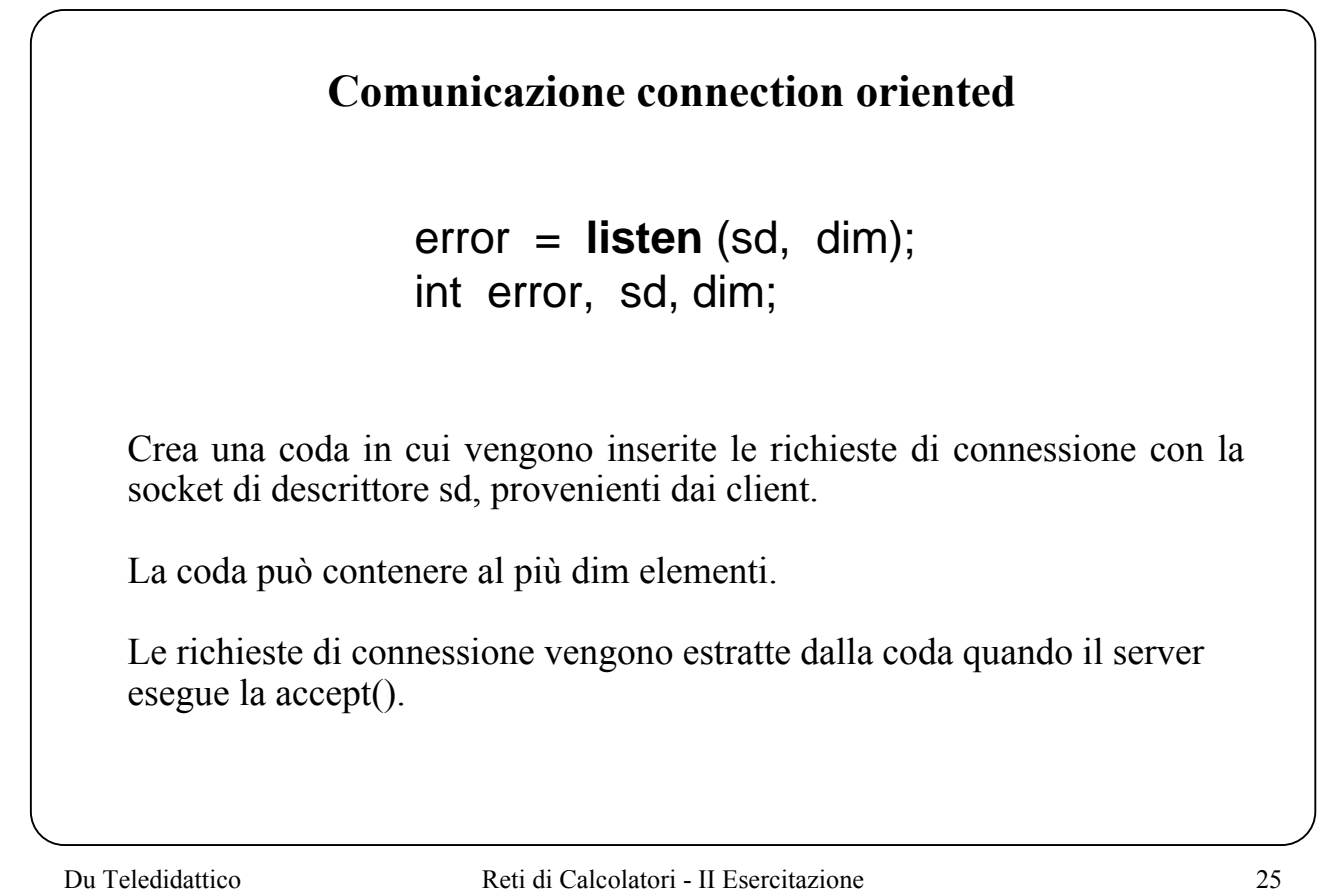

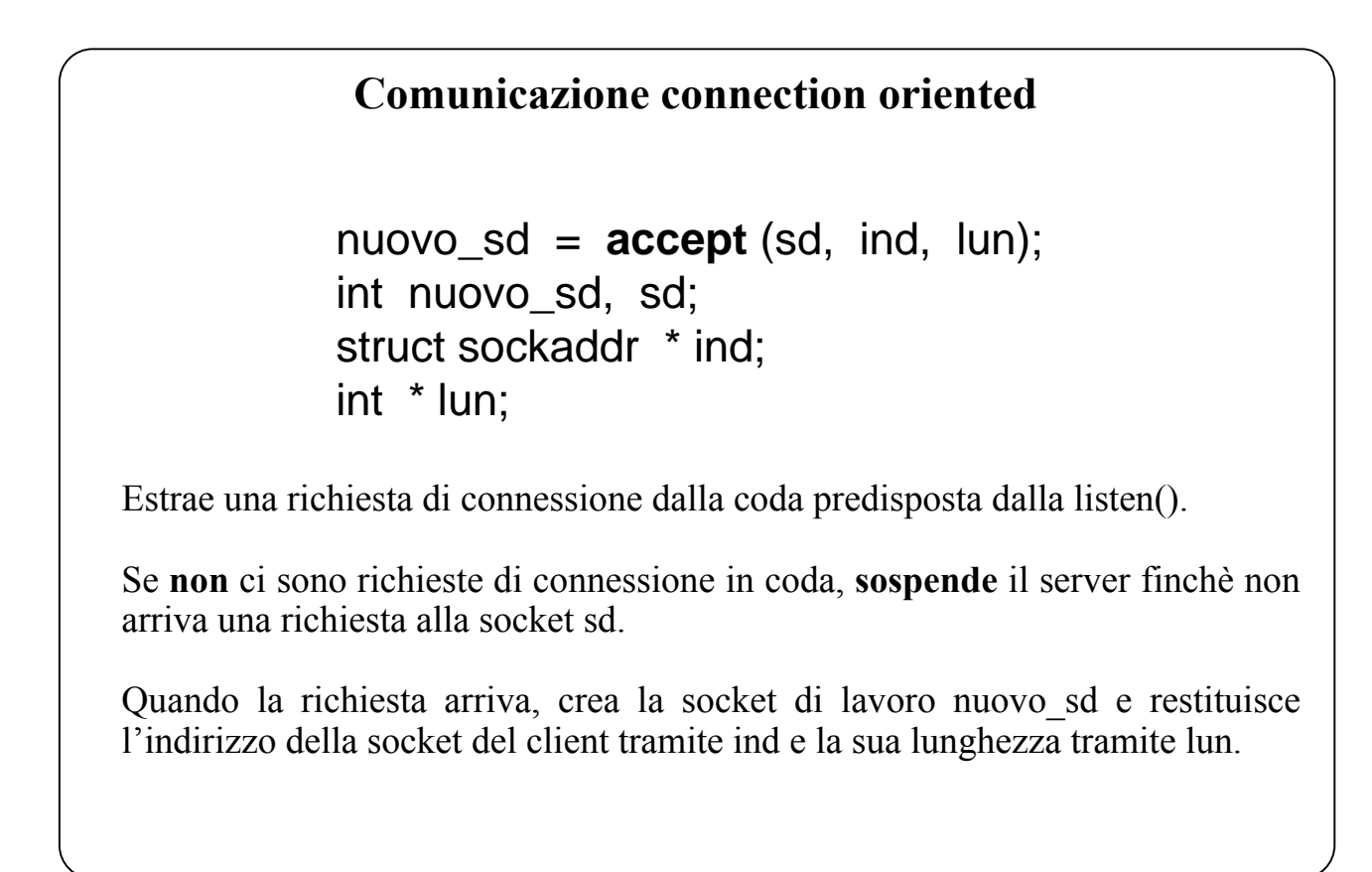

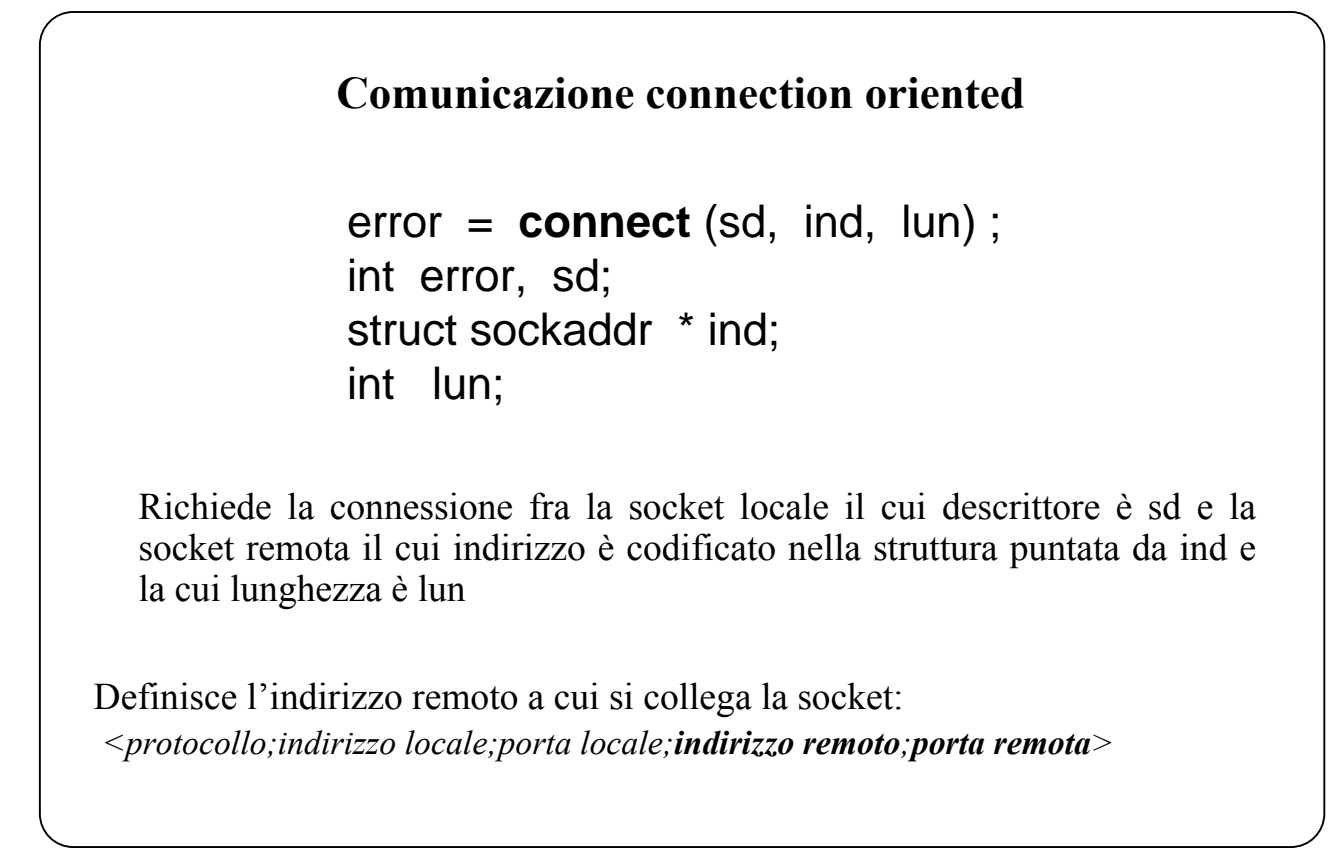

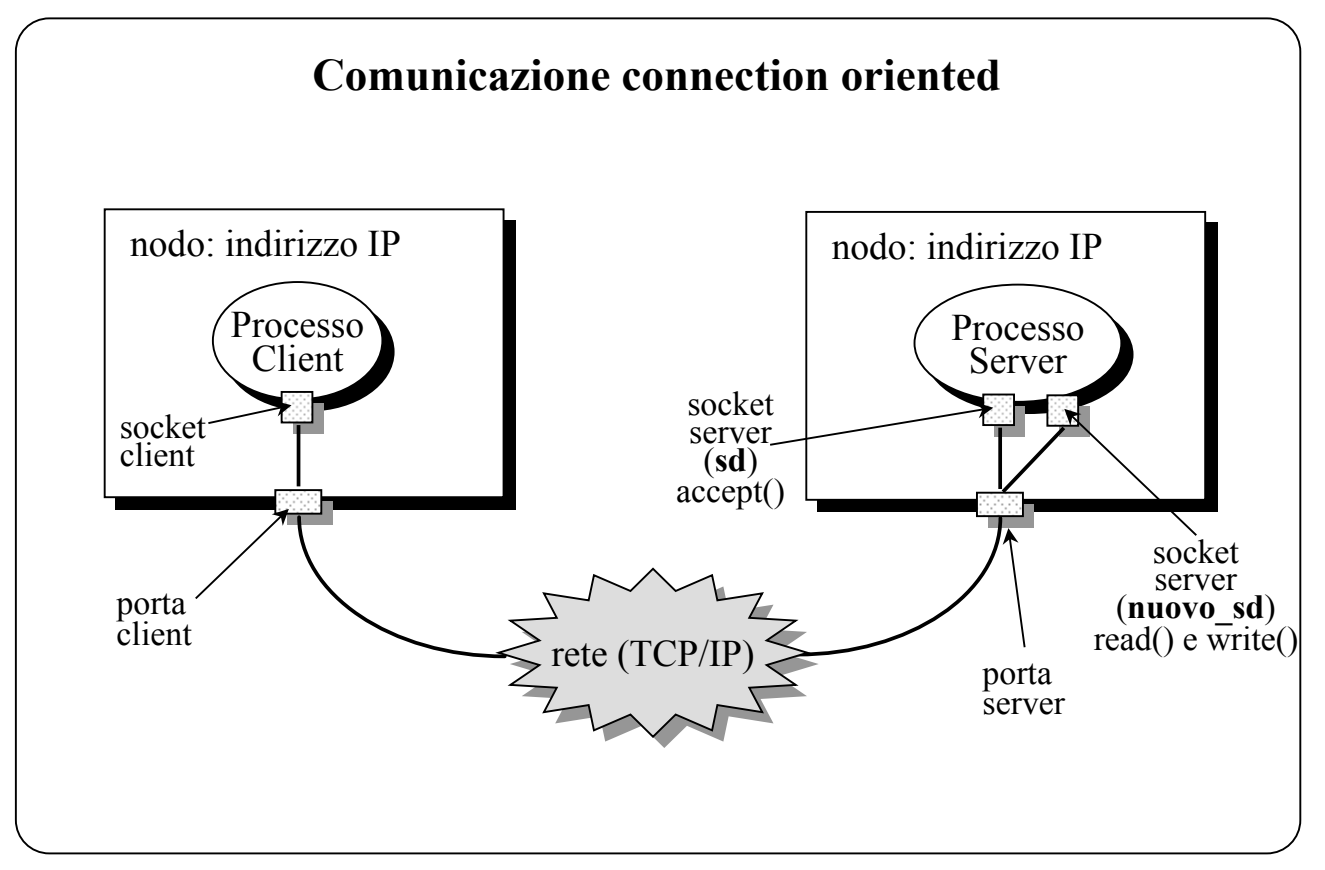

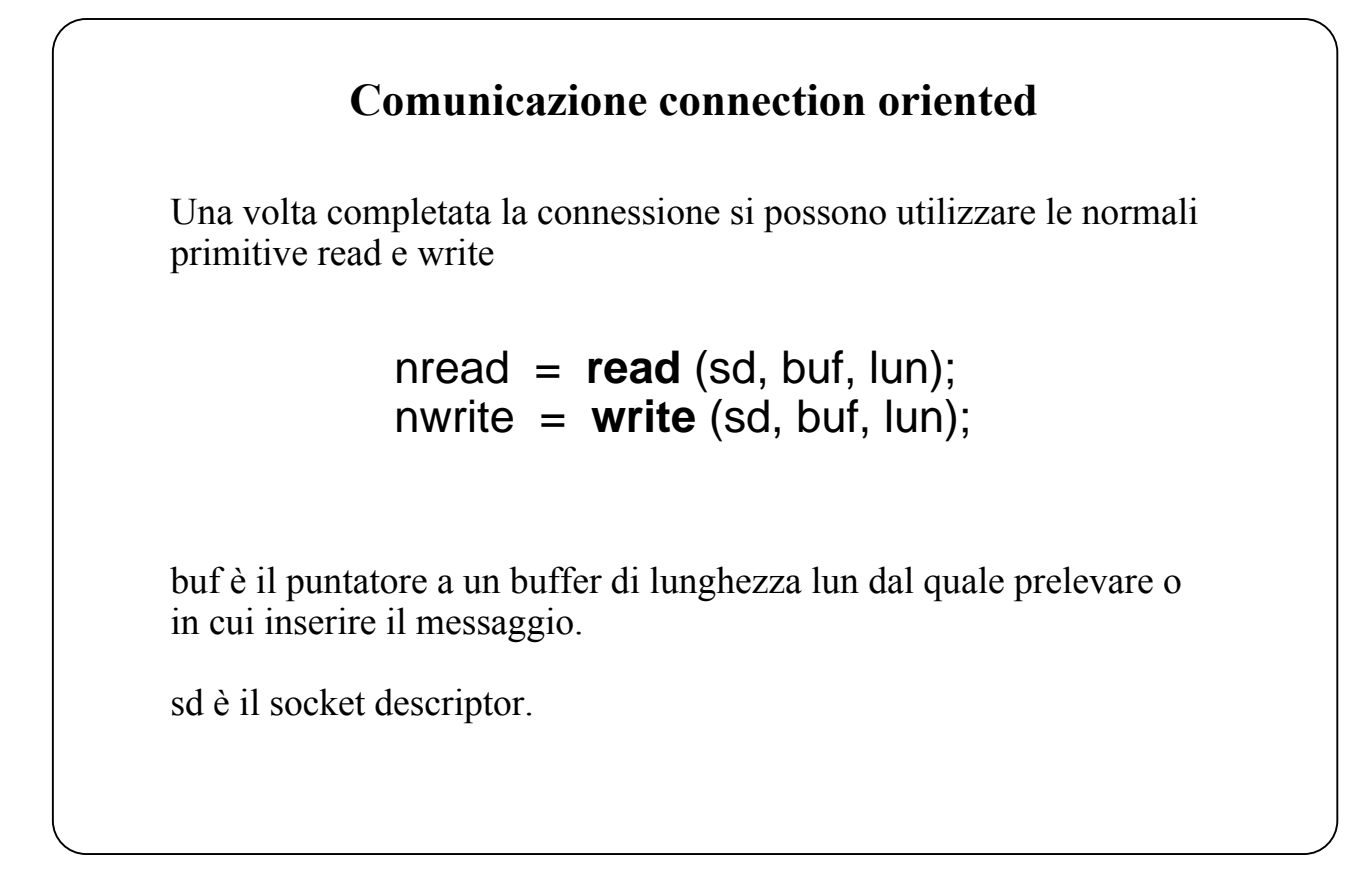

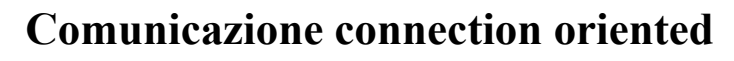

```
error = close (sd ) ;
int sd;
```
Una socket può essere eliminata chiudendola con la primitiva close

```
error = shutdown (sd, how) ;
int sd, how;
```
Per terminare una connessione si può usare la shutdown, che fornisce più controllo: chiusura solo dell'estremo di ricezione (how=0) chiusura solo dell'estremo di trasmissione (how=1) chiusura dei due estremi (how=2)

main ( )  $\{$ ....... sd = **socket** (**AF\_INET**, **SOCK\_STREAM** , 0 ); ....... <la **bind** è opzionale per il client> ....... <preparazione nella struttura rem\_indirizzo dell'indirizzo del server> ....... **connect** (sd , (struct sockaddr \*) &rem\_indirizzo, sizeof (rem\_indirizzo)); ..... Esempio: Dominio **Internet**, socket con connessione (tipo **stream**) Struttura Client (creazione socket e connessione)

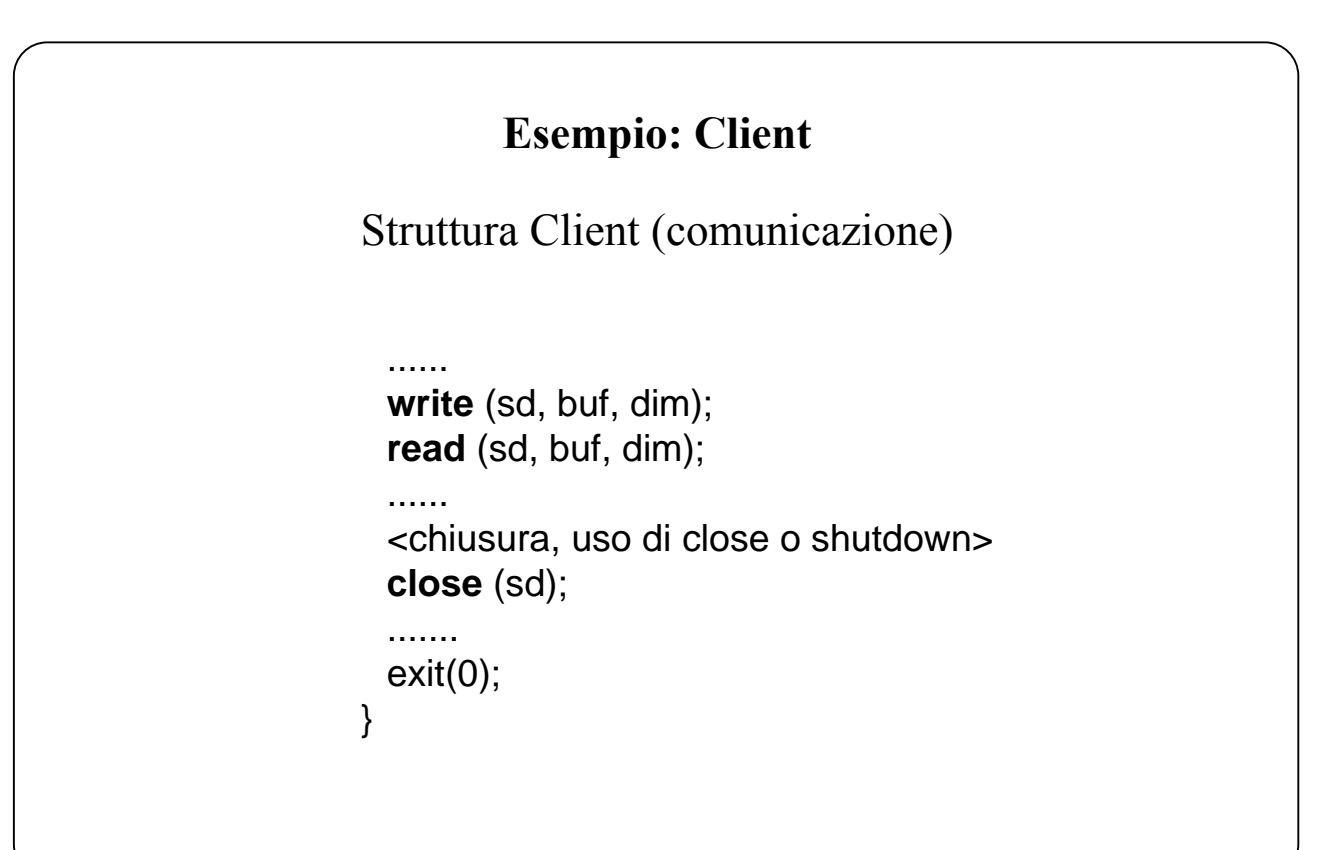

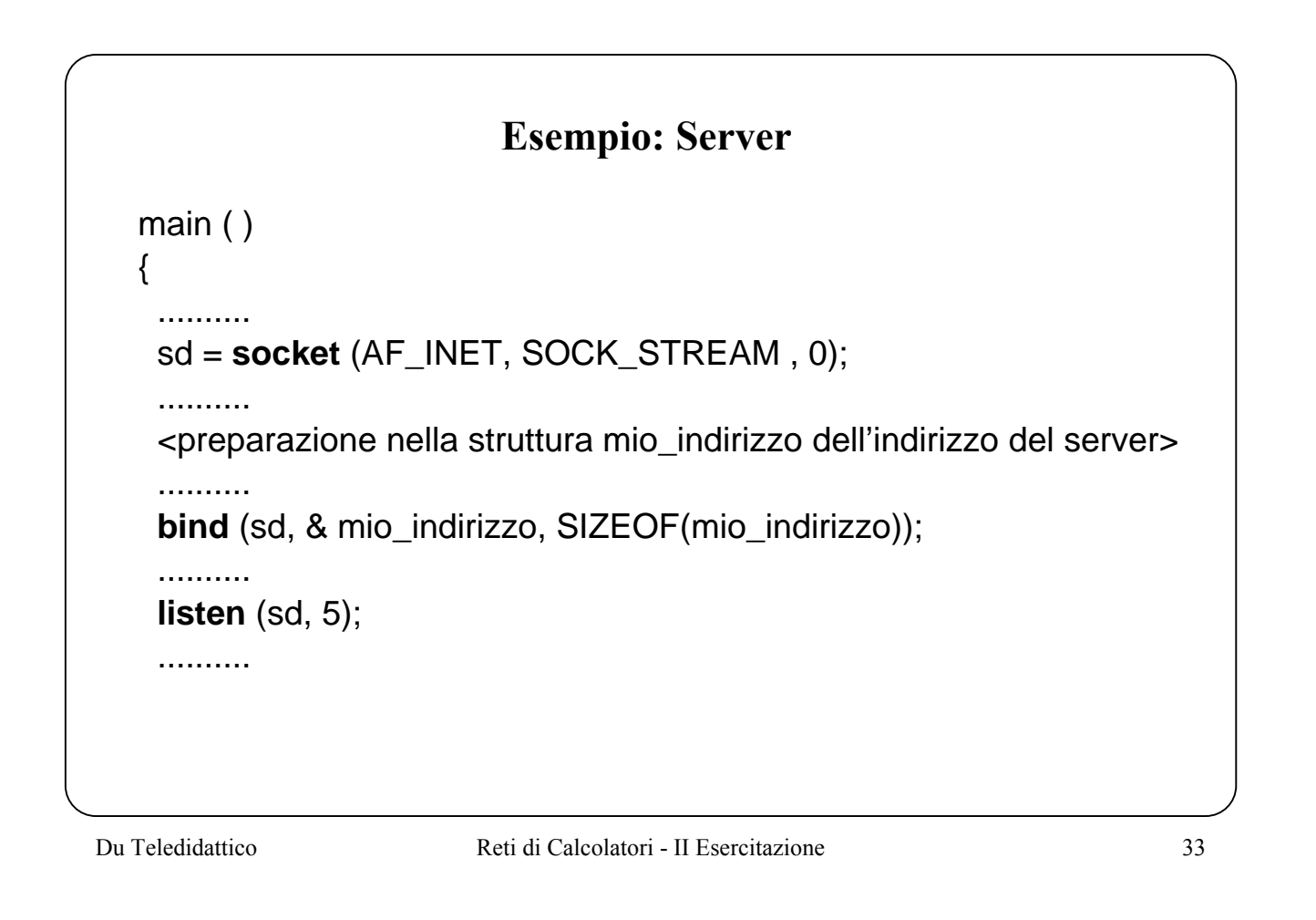

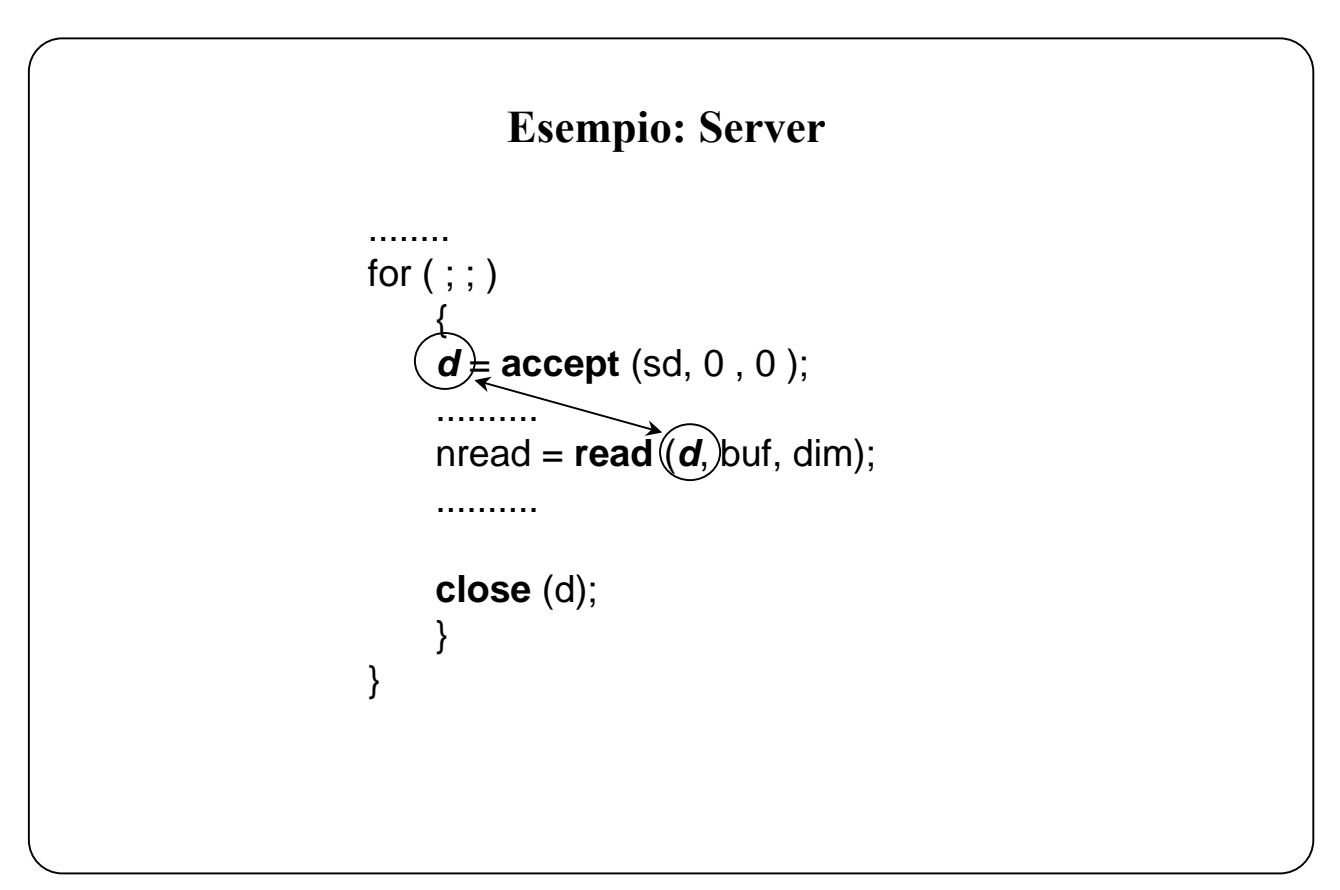

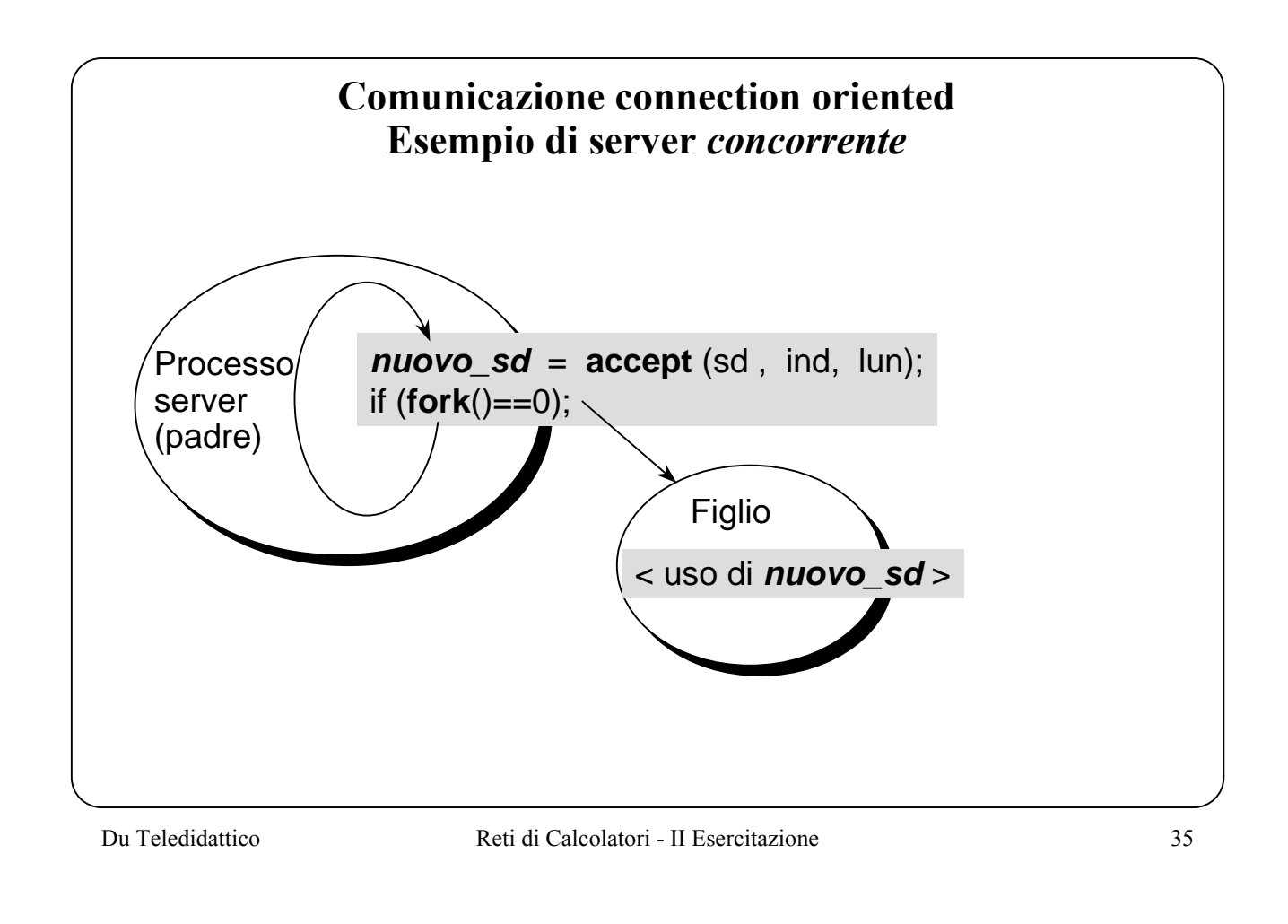

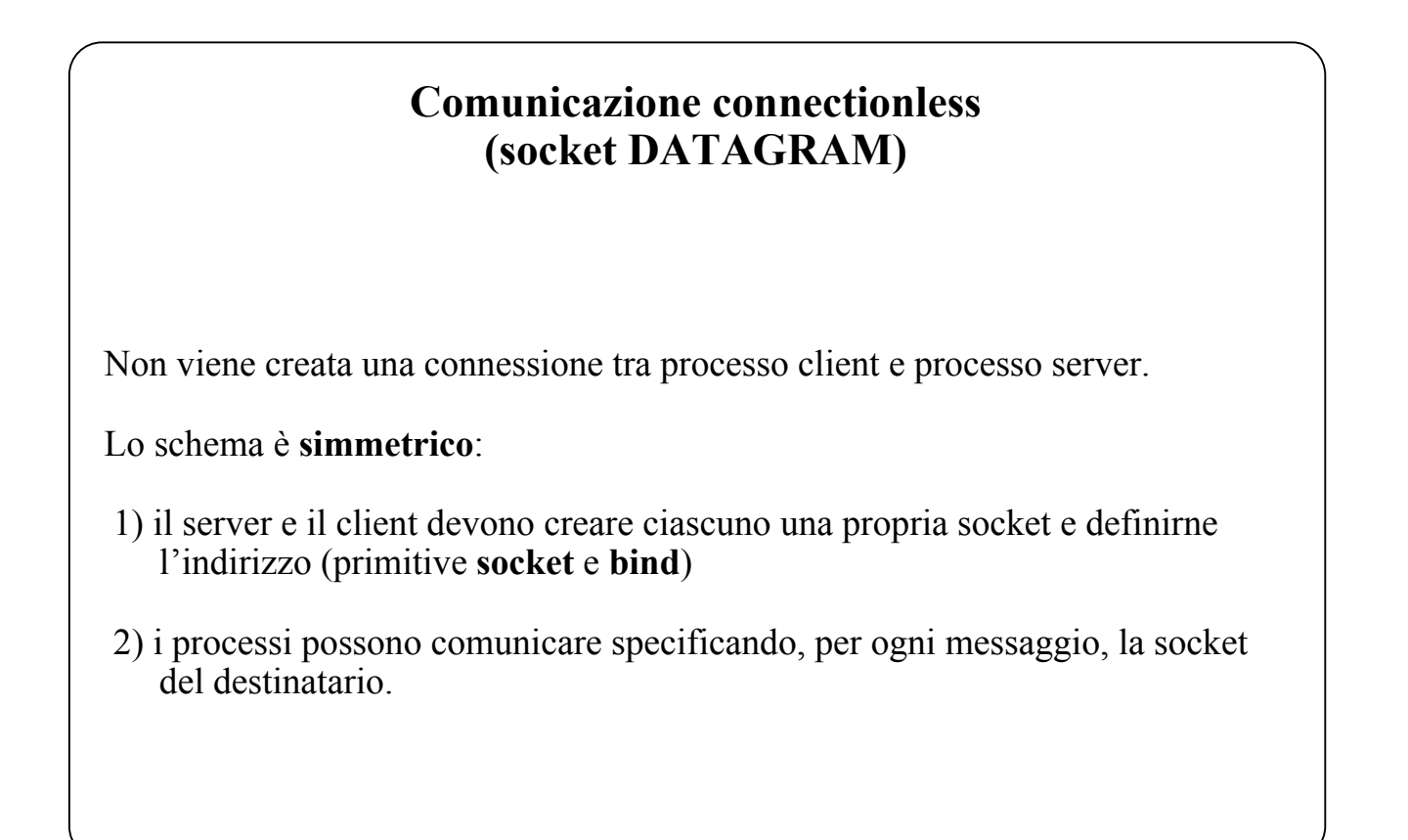

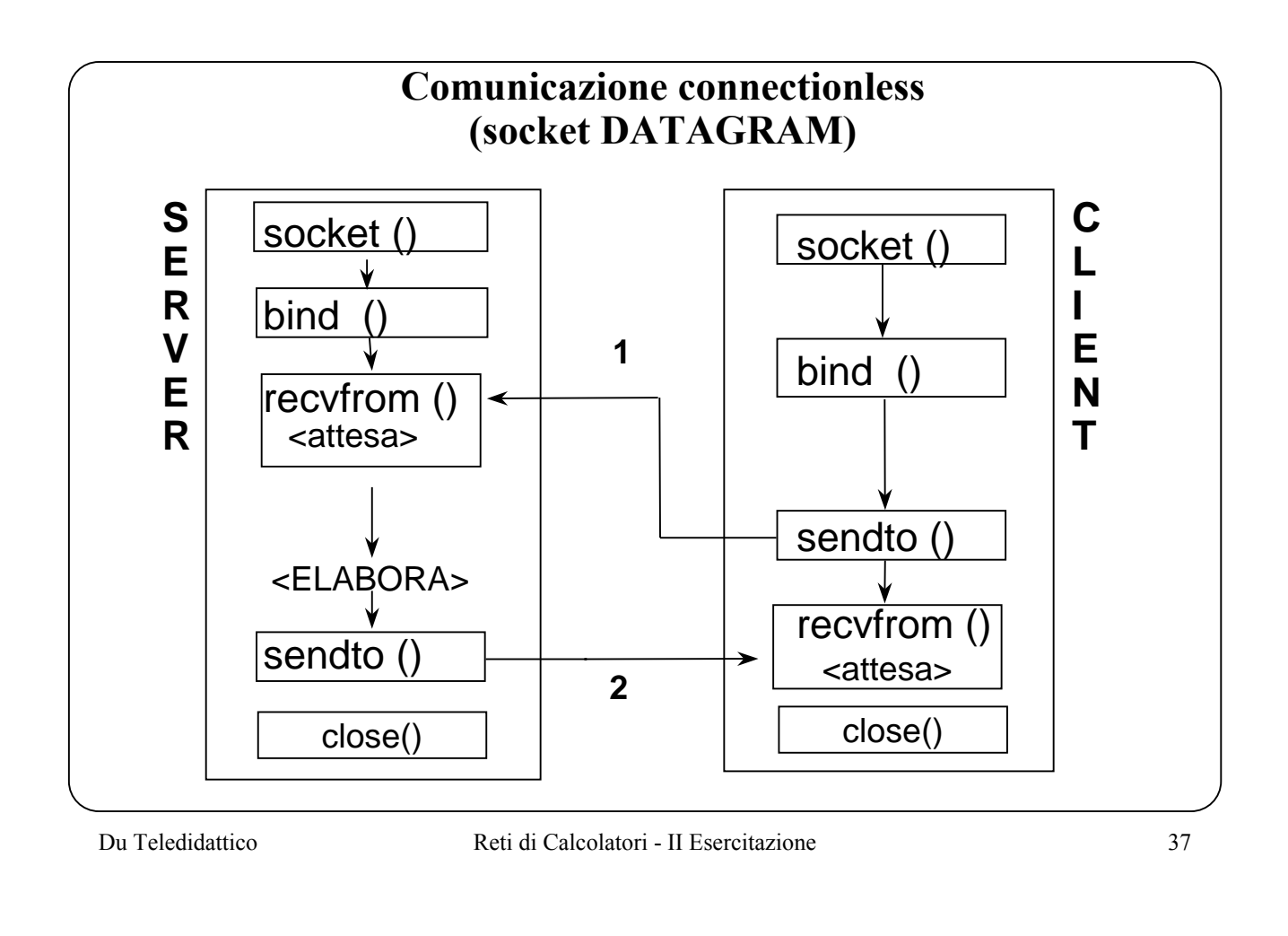

### **Comunicazione connectionless (socket DATAGRAM)**

int **sendto**(int sd, const char \*msg, int len, int flags,

const struct sockaddr \*to, int tolen);

int **recvfrom**(int sd, char \*buf, int len, int flags, struct sockaddr \*from, int \*fromlen);

 Le operazioni recvfrom e sendto, oltre agli stessi parametri delle read e write, hanno anche due parametri aggiuntivi che denotano indirizzo e lunghezza di una struttura socket.

Nella sendto servono per specificare l'indirizzo del destinatario.

Nella recvfrom servono per restituire l'indirizzo del mittente.

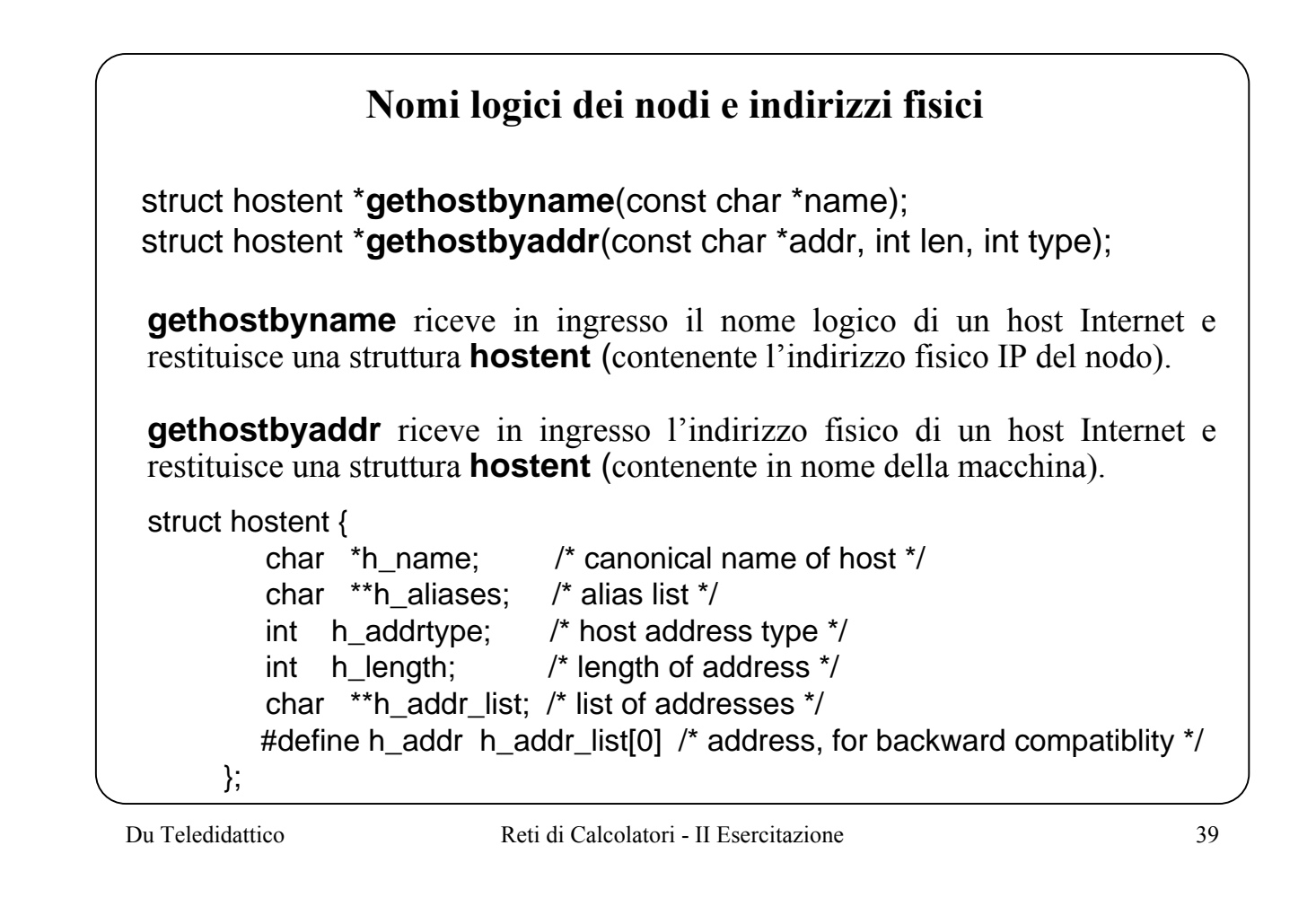

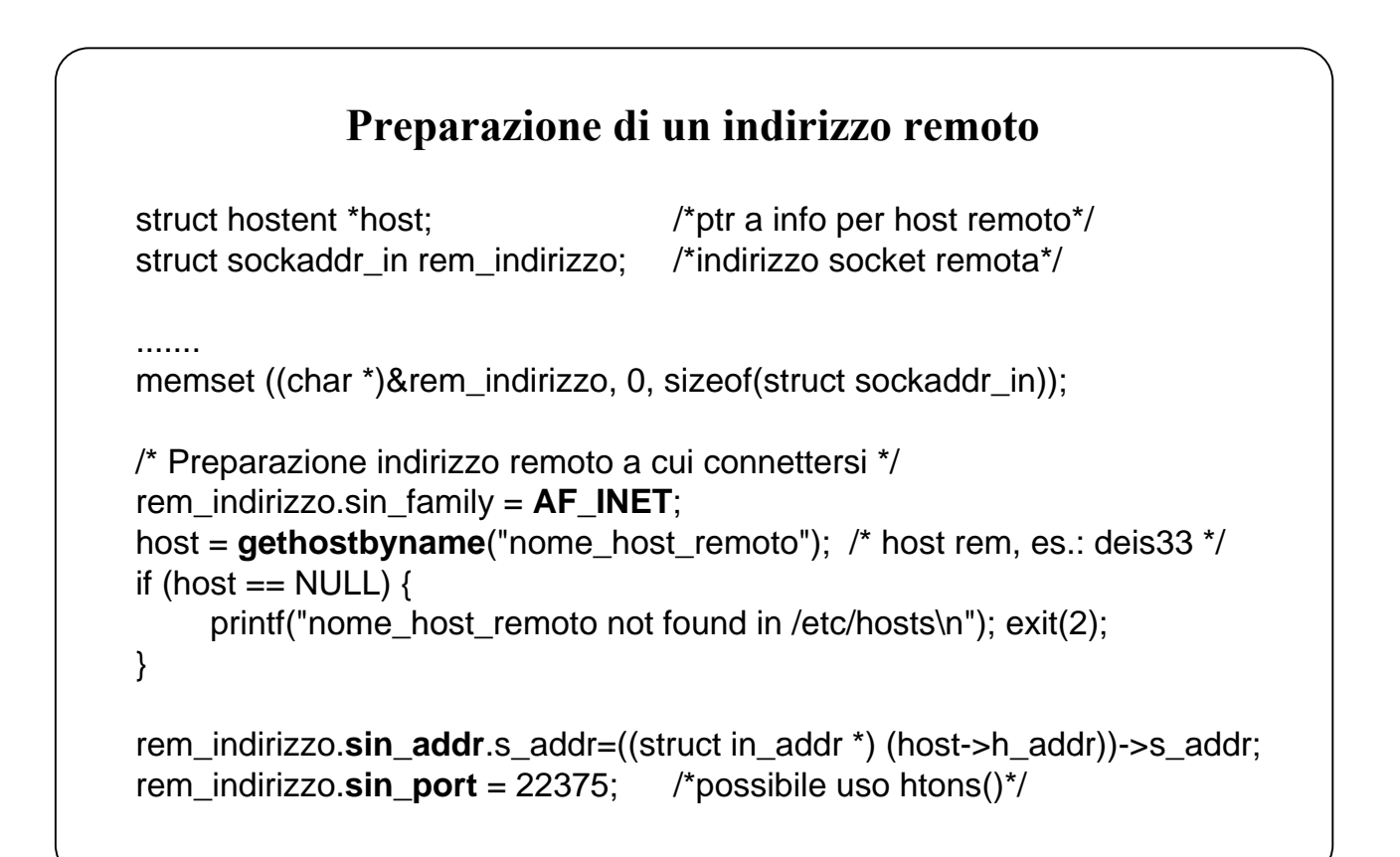

## **Multiplexing Sincrono di Input/Output**

Si utilizza la primitiva **select**() che consente al processo utente di attendere un qualsiasi evento tra vari eventi attesi.

Gli argomenti che si passano alla **select**() specificano al kernel:

- a quali descrittori siamo interessati
- a quali condizioni siamo interessati per i descrittori

( lettura, scrittura o condizioni eccezionali)

• quanto vogliamo aspettare

Quando la **select**() ritorna, il kernel ci dice:

- il numero totale di descrittori che sono pronti
- quali descrittori sono pronti per ognuna delle tre condizioni specificate

```
Primitiva select() per eseguire il multiplexing sincrono dell'I/O.
 #include <sys/time.h>
 #include <sys/types.h>
 int select(int numfds, fd_set *readfds, fd_set *writefds,
                   fd_set *exceptfds, struct timeval *timeout)
numfds è il numero max di descrittori che la select esamina (da 0 a numfds-1)
                                timeout
se timeout punta a NULL, attesa indefinita di un evento
              punta a una struttura con un tempo 0, polling dei descrittori
              punta a una struttura con un tempo non 0, intervallo di timeout
```
Du Teledidattico Reti di Calcolatori - II Esercitazione 43 **select**() per attesa contemporanea di eventi di I/O su più socket descriptor. La select() esamina i descrittori per vedere se sono pronti per • la lettura (readfds) • la scrittura (writefds) • o se hanno qualche condizione eccezionale sospesa (exceptfds) readfds, writefds, exceptfds sono delle maschere codificate in binario. Le **maschere** readfds, writefds, exceptfds specificano alla select quale insieme di descrittori esaminare (NULL se non interessano). 9 8 7 6 5 4 3 2 1 0  $\sim$  file descriptors  $0|0|1|0|1|1|0|0|0|0 \leftarrow$  maschera void **FD\_SET**(int fd, fd\_set &fdset); void FD CLR(int fd, fd set &fdset); int **FD ISSET**(int fd, fd set &fdset); void **FD\_ZERO**(fd\_set &fdset); **Operazioni sulle maschere dei descrittori FD\_SET** include il particolare fd in fdset **FD\_CLR** rimuove fd dal set fdset file descriptors  $0 | 0 | 0 | 0 \rightleftharpoons$  maschera

**FD\_ISSET** restituisce un valore diverso da zero se fd fa parte del set fdset,

zero altrimenti

**FD\_ZERO** inizializza l'insieme di file descriptor a zero

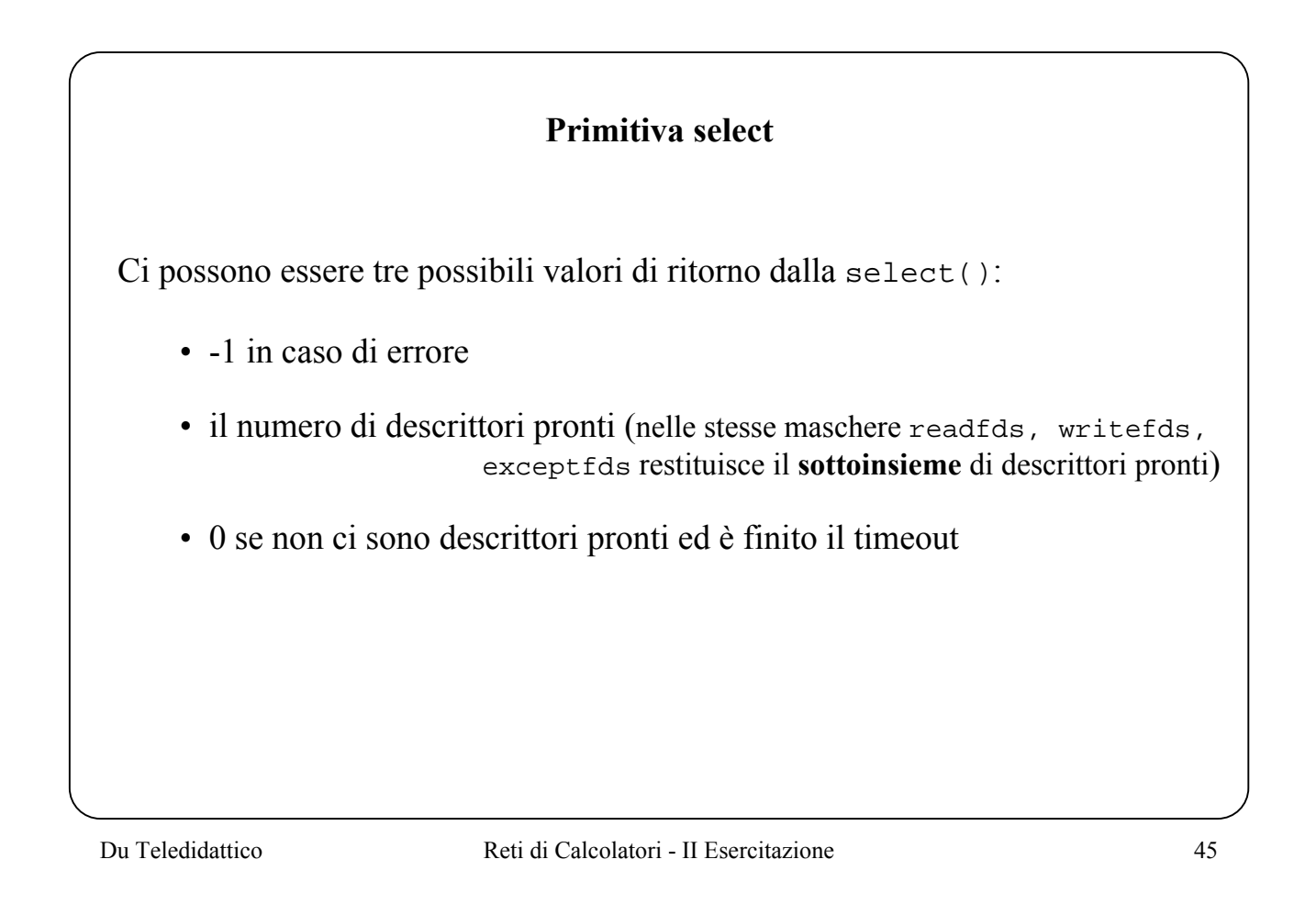

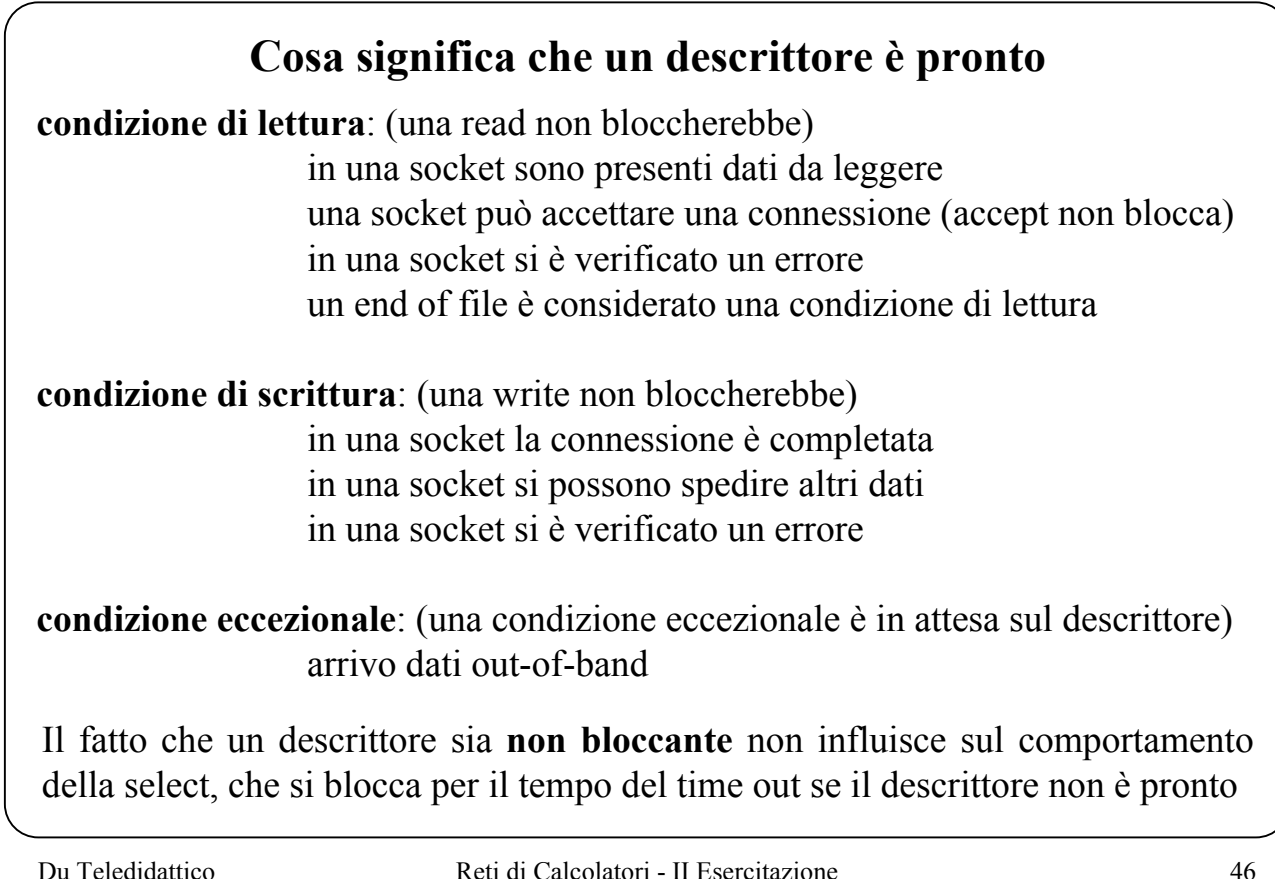

# **Non blocking I/O** Le primitive viste sono tipicamente bloccanti. Si possono però rendere non bloccanti settando un opportuno flag associato al file descriptor o al socket descriptor. In questo modo le primitive che non possono essere completate per un qualunque motivo non vengono effettuate. Utilizzo di fcntl() o ioctl() fcntl(descrittore, F\_SETFL, FNDELAY); Con fcntl() possibile uso di O\_NDELAY o O\_NONBLOCK int arg=1; /\* valore 0 non bloccante, valore 1 bloccante \*/ ioctl(descrittore , FIONBIO, arg);

Du Teledidattico Reti di Calcolatori - II Esercitazione 47

## **Non blocking I/O** chiamate modificate: **accept**() ritorna un errore di tipo EWOULDBLOCK **connect**() ritorna un errore di tipo EINPROGRESS **read**() errore EWOULDBLOCK **write**() errore EWOULDBLOCK

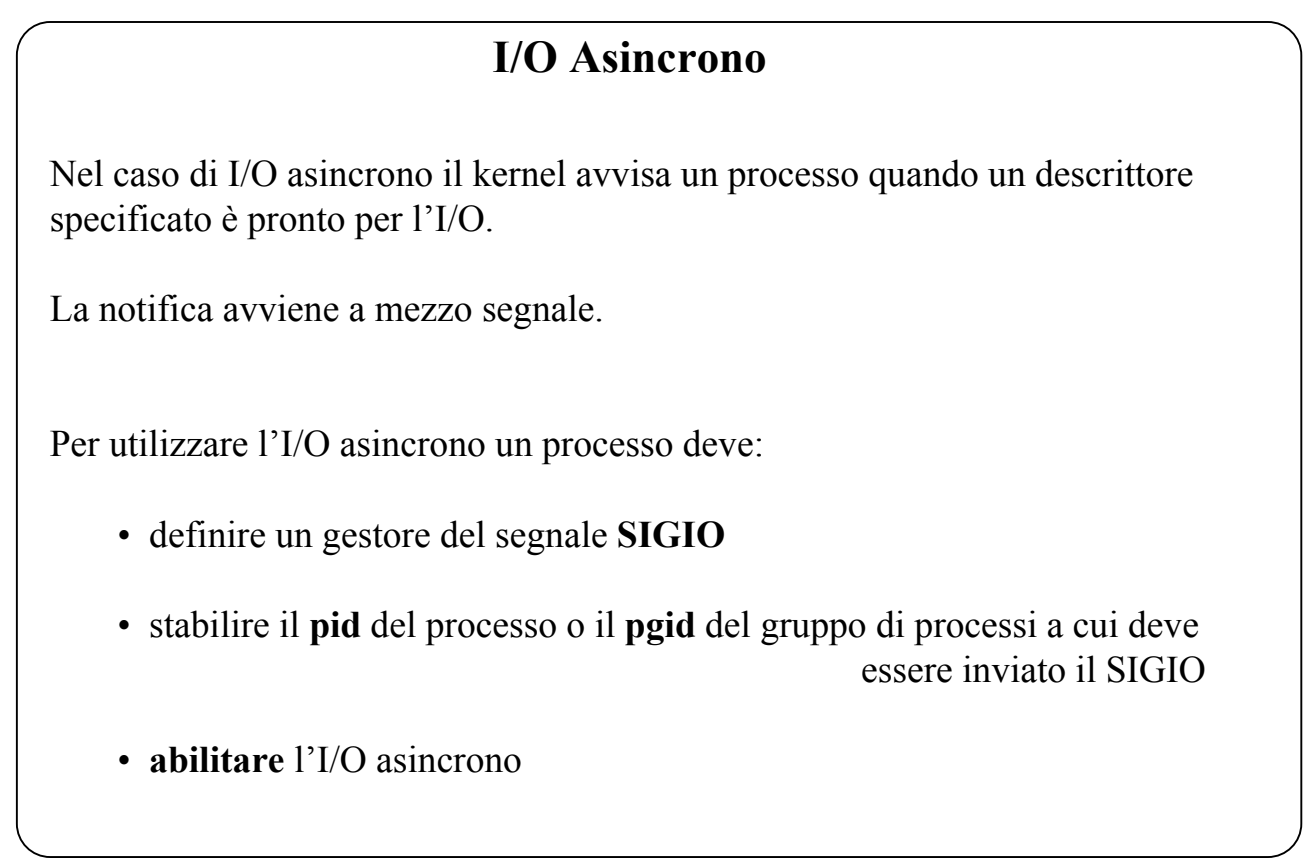

## **I/O Asincrono: il SIGIO**

Il segnale **SIGIO** indica che un descrittore (es. una socket) è pronto per eseguire dell'I/O.

Può essere inviato a un singolo processo oppure a un gruppo di processi.

Problema:

un processo può avere **un solo gestore** per un determinato segnale. se più descrittori sono pronti per l'I/O asincrono, quando arriva un SIGIO non si sa quale sia il descrittore pronto (uso di **select**)

### **I/O Asincrono: esempio**

```
int io_handler(); /* SIGIO interrupt handler */
/* associamo il gestore io handler al segnale SIGIO */
signal (SIGIO, io_handler);
/* definiamo il processo o il gruppo di processi a cui il
                                 kernel manderà il SIGIO */
if (fcntl(s,F_SETOWN, getpid()) < 0) {
      perror(" errore di F_SETOWN "); exit(1);
} /* Oppure -getpgid() per gruppo */
/* abilitiamo la ricezione dei segnali di I/O */
if (fcntl(s,F_SETFL, FASYNC) < 0) {
      perror(" errore di F_SETFL FASYNC "); exit(1);
}
```

```
main()
{
   ...
   signal (SIGIO, io_handler);
   ...
   <preparazione indirizzo della socket datagram del server>
   ds = socket(AF_INET, SOCK_DGRAM, 0); /*crea datagram socket*/
   bind(ds, &myaddr, sizeof(myaddr)); /* Bind datagram socket */
   set_up_async(ds); /* rende asincrona la socket */
   ...
   <preparazione indirizzo della socket stream del server>
   ss = socket(AF_INET, SOCK_STREAM, 0); /* stream socket */
   bind(ss, &myaddr, sizeof(myaddr)); /* Bind stream socket */
   set_up_async(ss); /* rende asincrona la socket */
   listen(ss, 5);
                  I/O Asincrono: esempio di Server
```

```
...
       FD_ZERO(&readmask); /* setup iniziali per le mask */
       FD_SET(ds, &readmask);
       FD_SET(ss, &readmask);
       ...
       for ( ; ; ) { pause(); }
} /* end main */
set_up_async(s)
{
       ...
       flag = getpid(); /* SIGIO al processo */
       fcntl(s, F_SETOWN, flag)
       ...
       fcntl(s, F_SETFL, FASYNC)
}
                         Server Asincrono
```

```
void io_handler()
\{/* select dei socket descriptors */
   numfds = select(max + 1, &mask, (char *)0, (char *)0,&timeout);
   if (FD_ISSET(ds, &mask)) {
      ......
      count = recvfrom(ds, buf, BUFLEN, 0, &peeraddr, &lung);
      .....
   }
   if (FD_ISSET(ss, &mask)) { /* richiesta di connessione */
      ....
      newsock = accept(ss, &peeraddr, &lung);
      .....
      FD_SET(newsock, &readmask); /*aggiunta newsock a readmask*/
      set_up_async(newsock);
   }
   ...
             Server Asincrono: gestore del SIGIO
```
### **Server Asincrono: gestore del SIGIO**

```
Du Teledidattico Reti di Calcolatori - II Esercitazione 55
   ...
   for (h = ss + 1; h < num_sock_conn = ; h++) {
       ...
      if (FD_ISSET(h, &mask)) {
          ...
         count = read(h, but, BUFLEN, 0); /* rx dati stream */
          ...
          if(count==0){ /* la read ha ritornato 0, è stato chiuso
                                     l'estremo di scrittura */
               FD_CLR(h, &readmask);
               close(h);
         }
      }
   }
```